### Visioconférence 4

### **What do you look like?**

### **1 - Listen !**

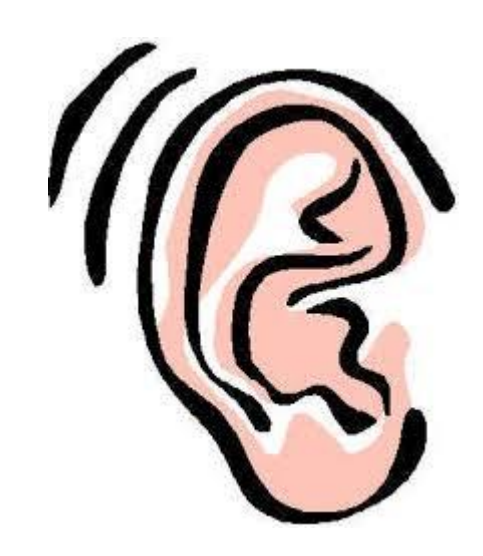

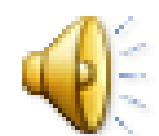

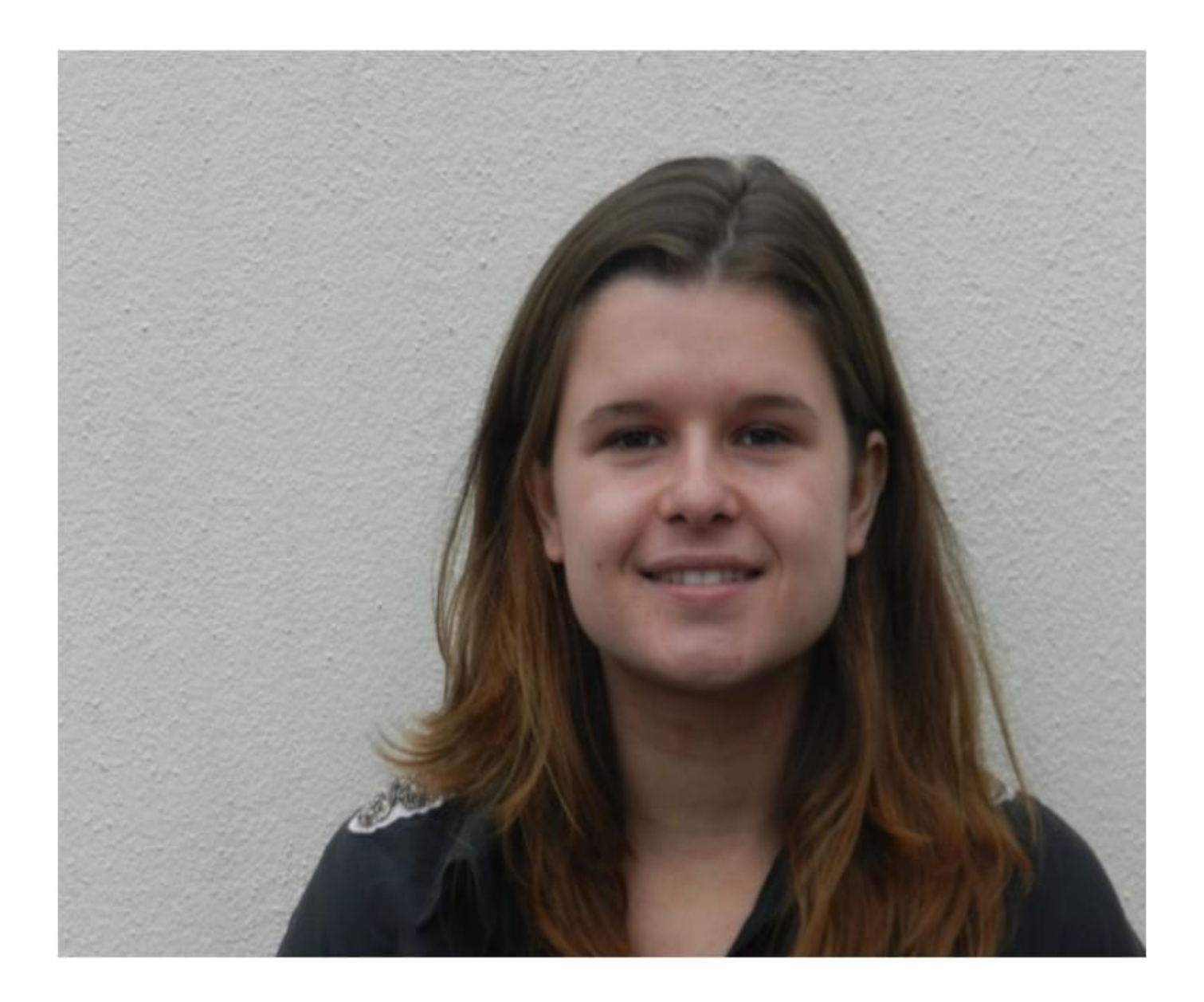

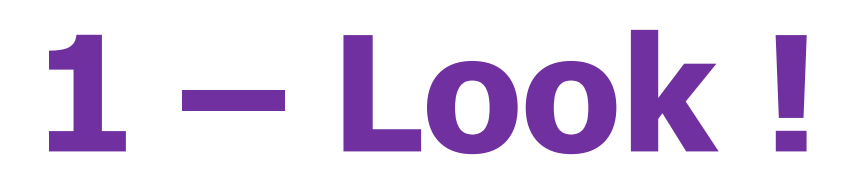

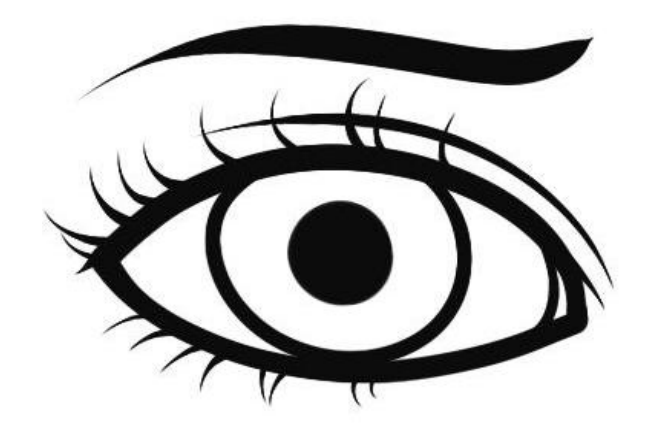

## **2 - Listen !**

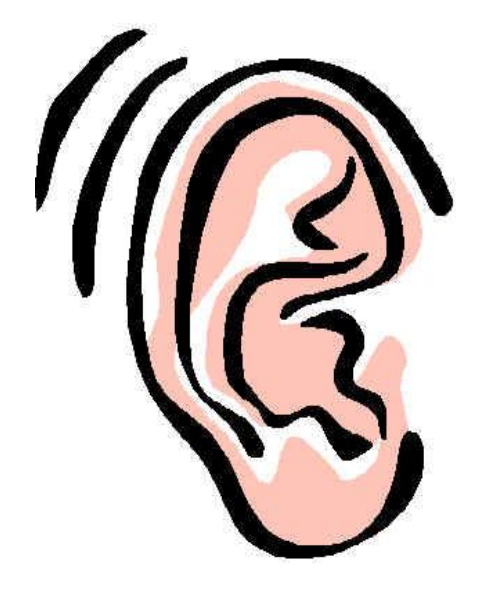

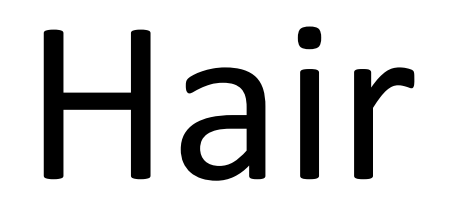

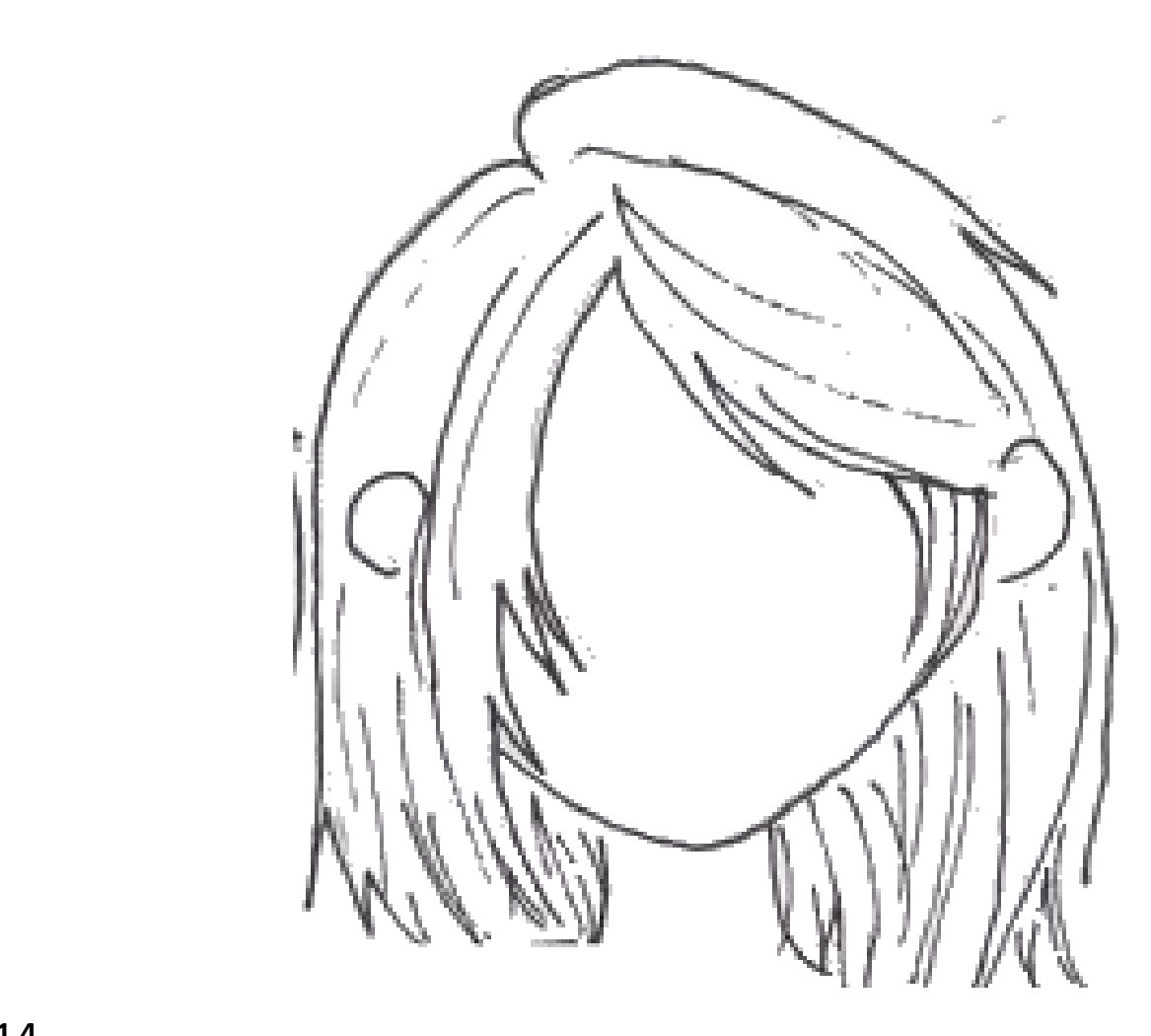

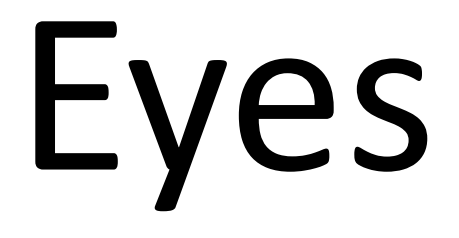

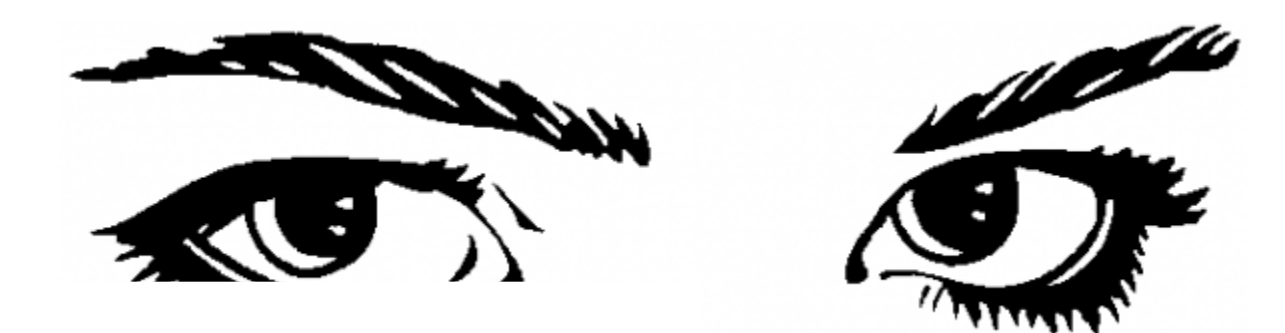

## Short

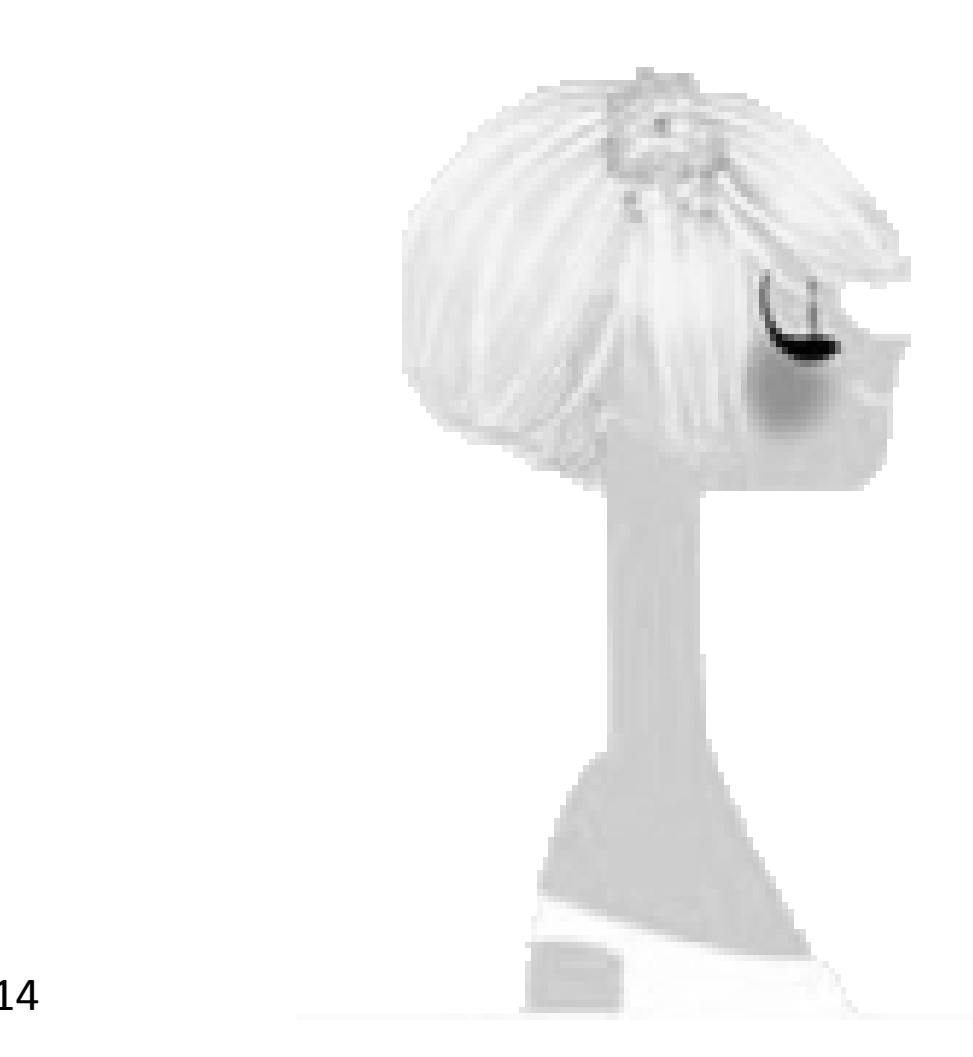

# Long

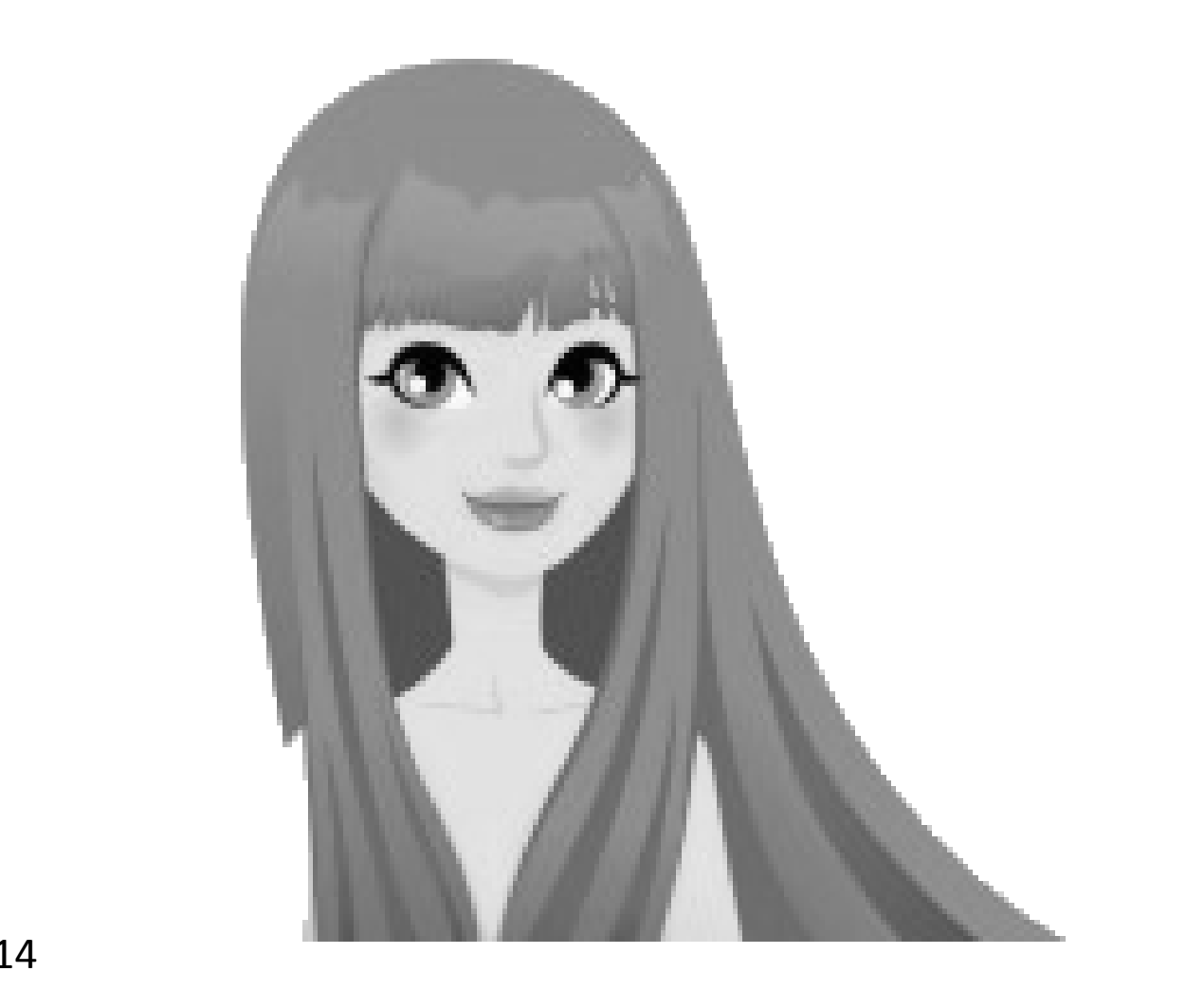

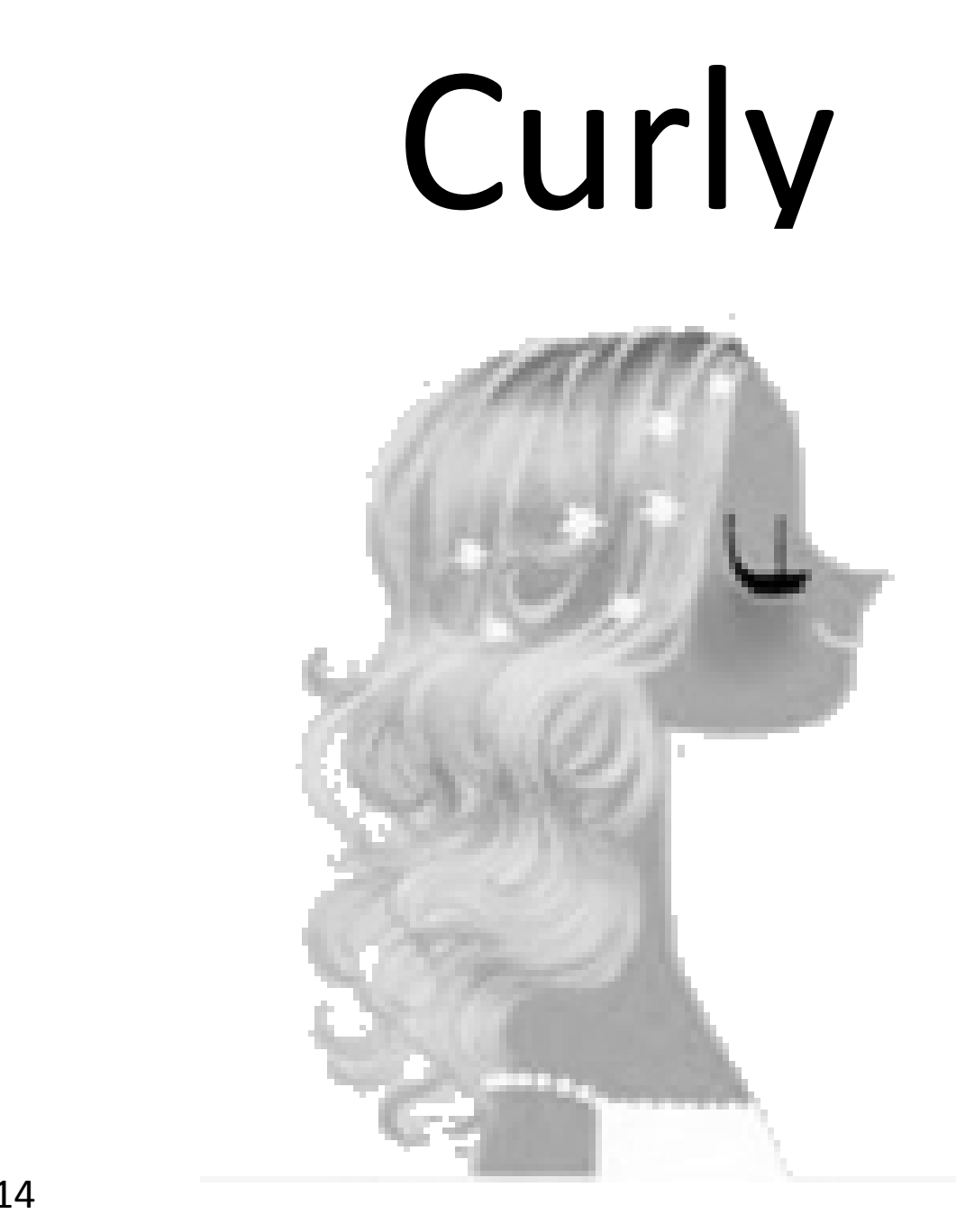

# Straight

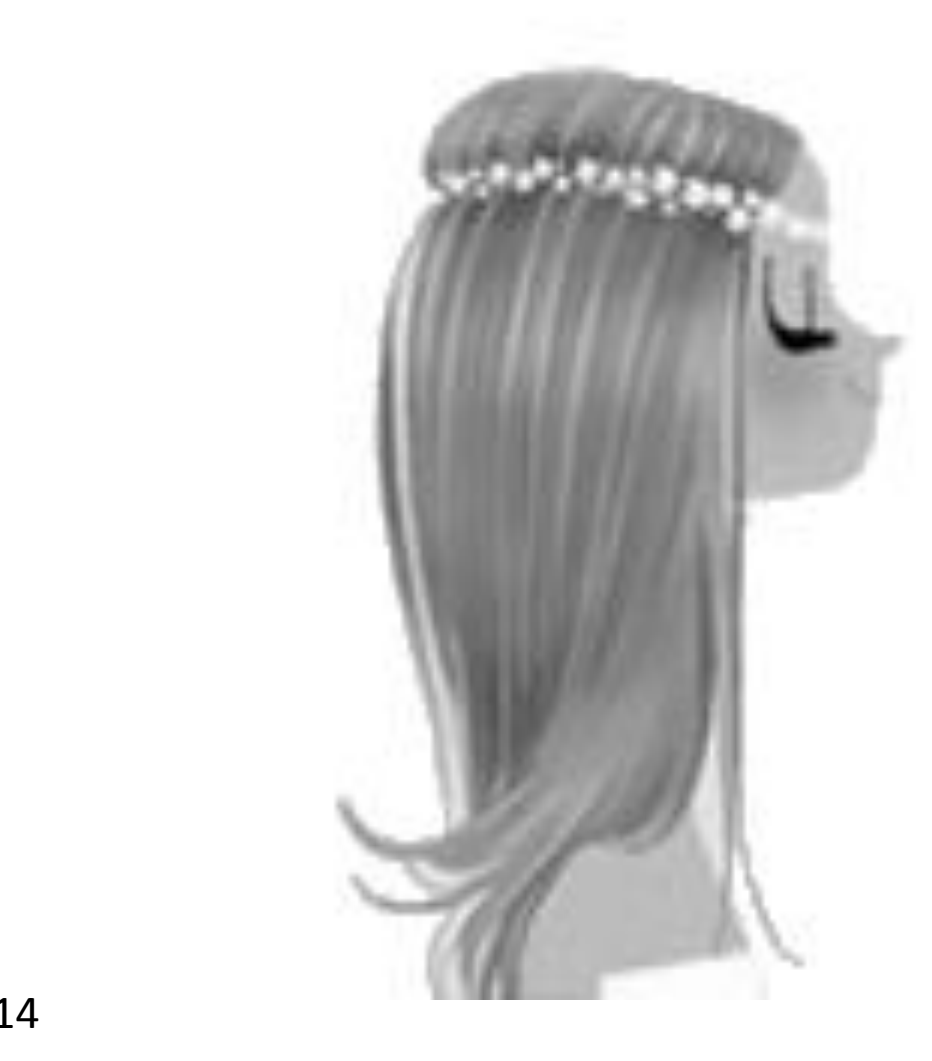

# **– Listen ! – Mime !**

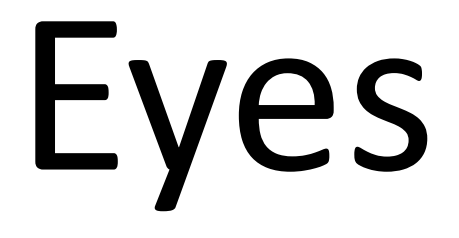

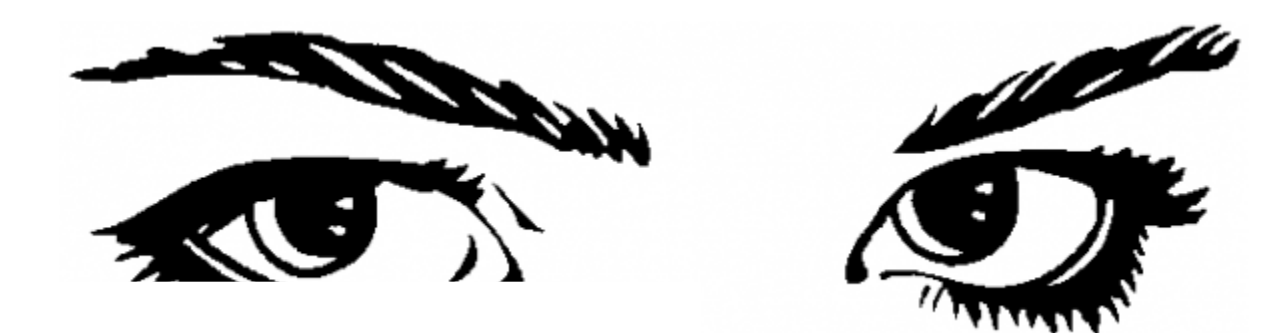

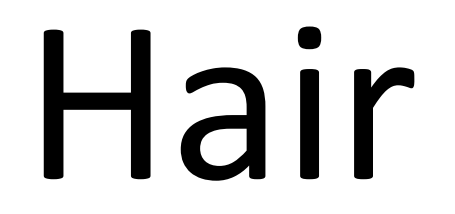

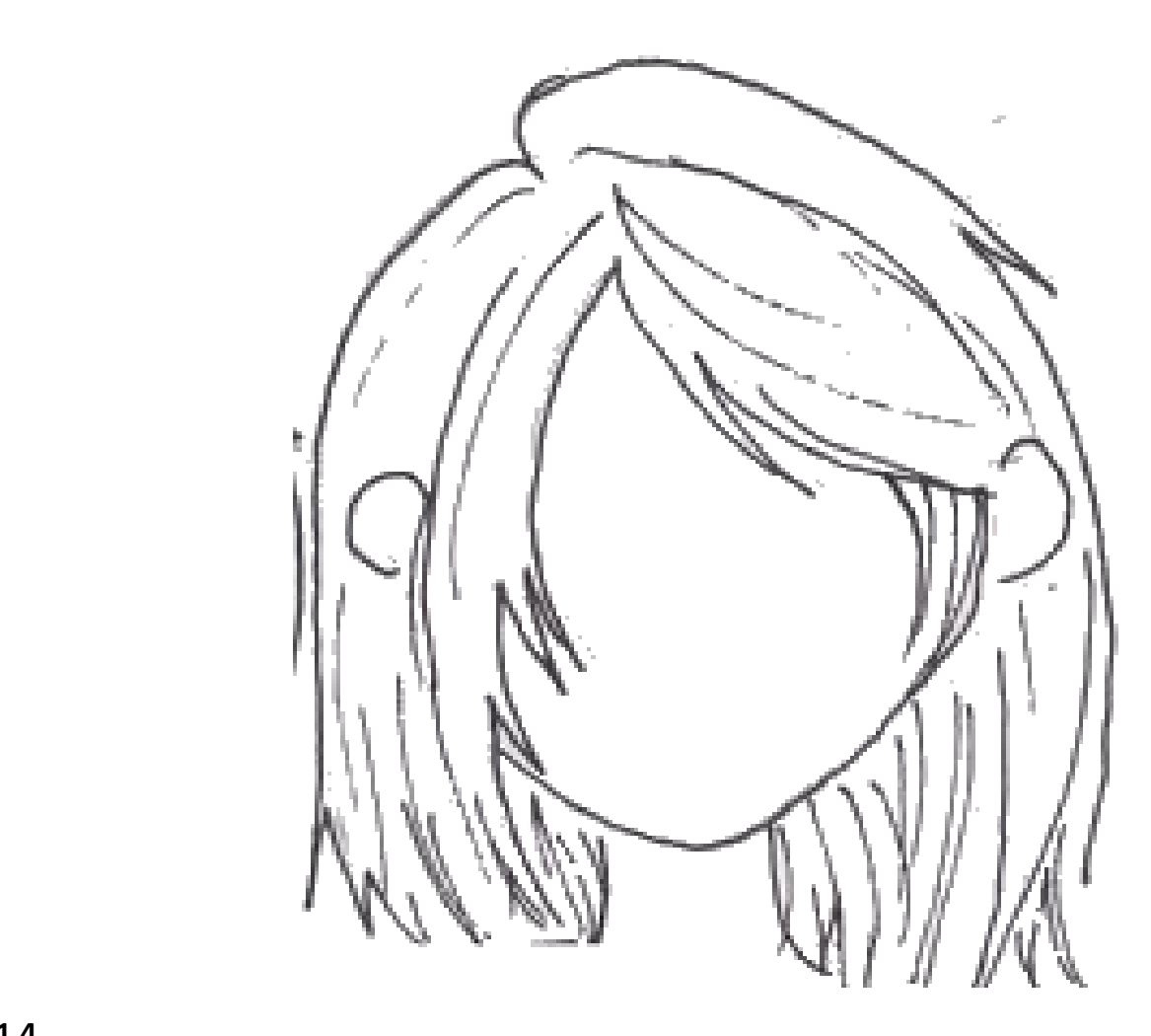

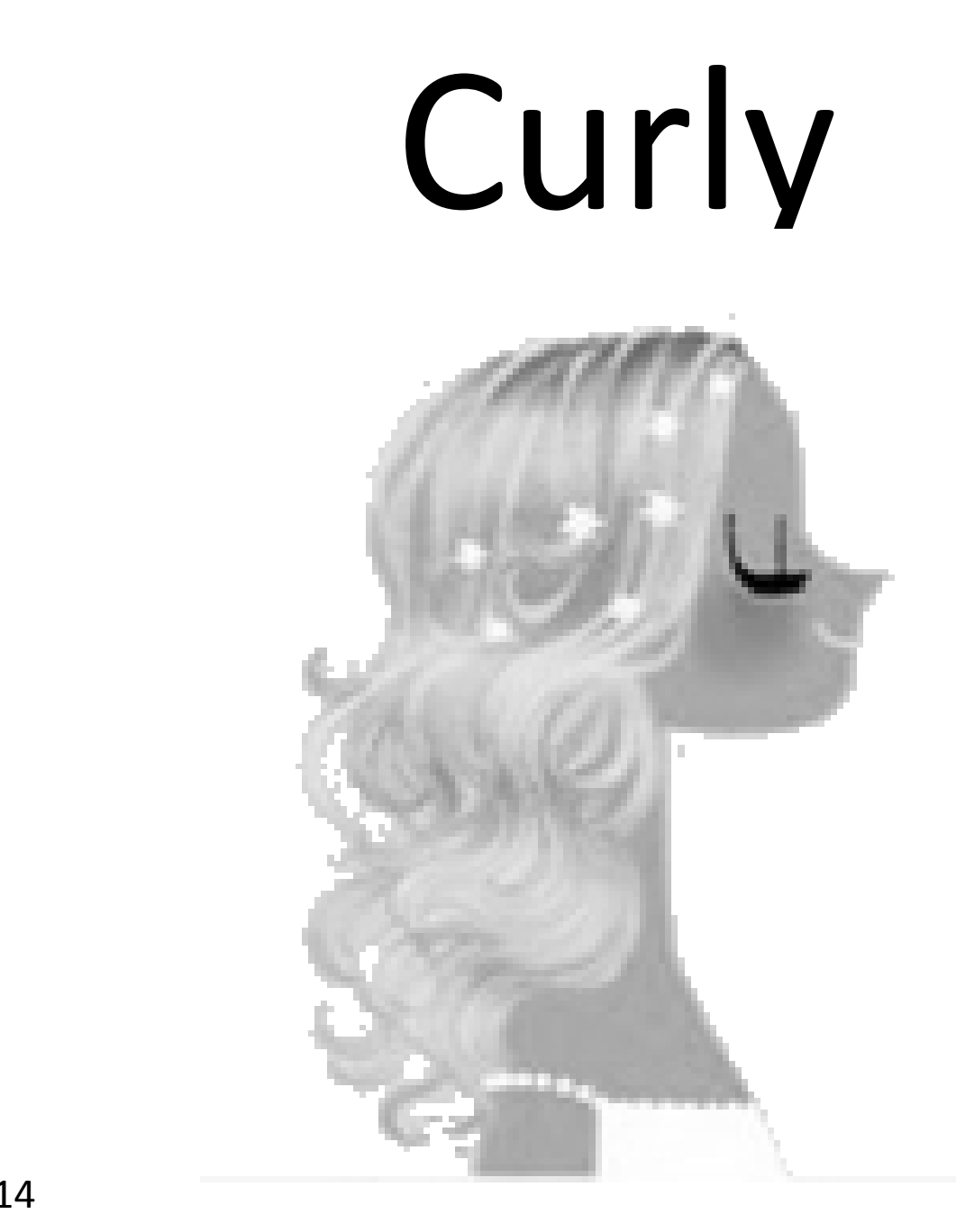

# Straight

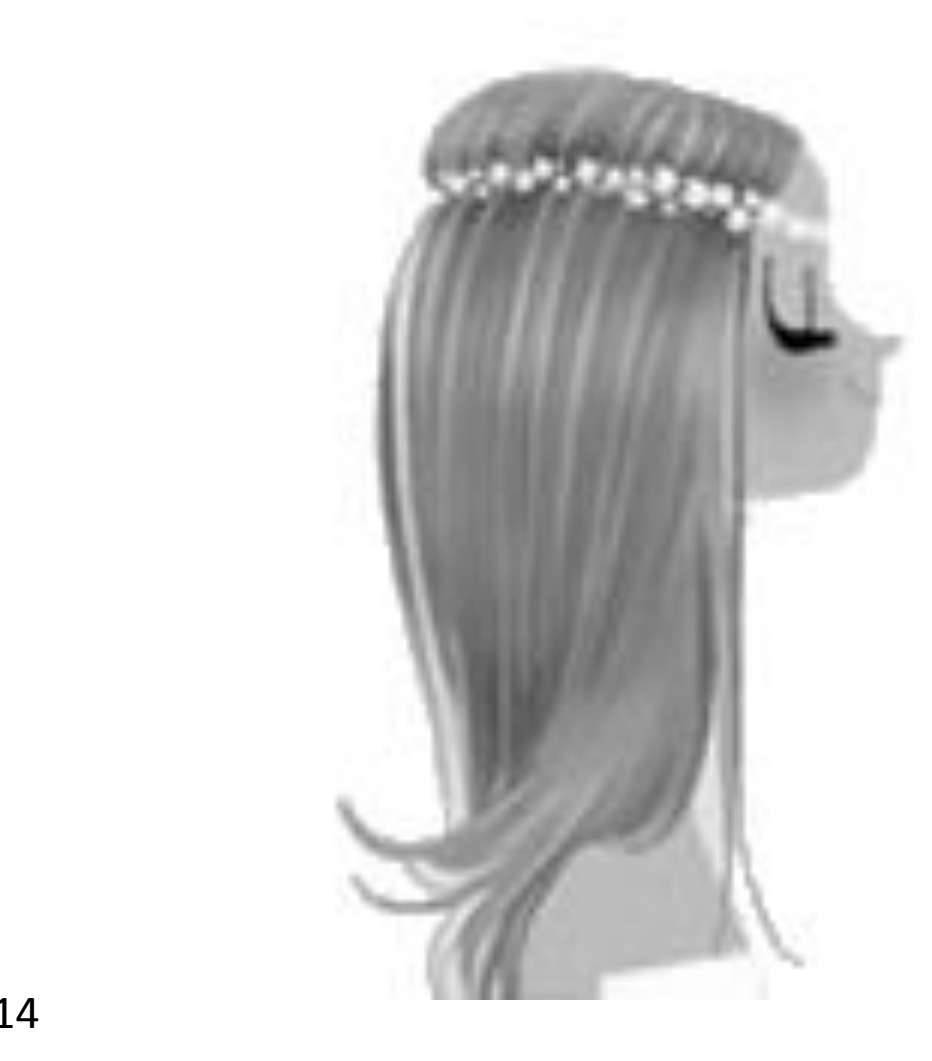

# Long

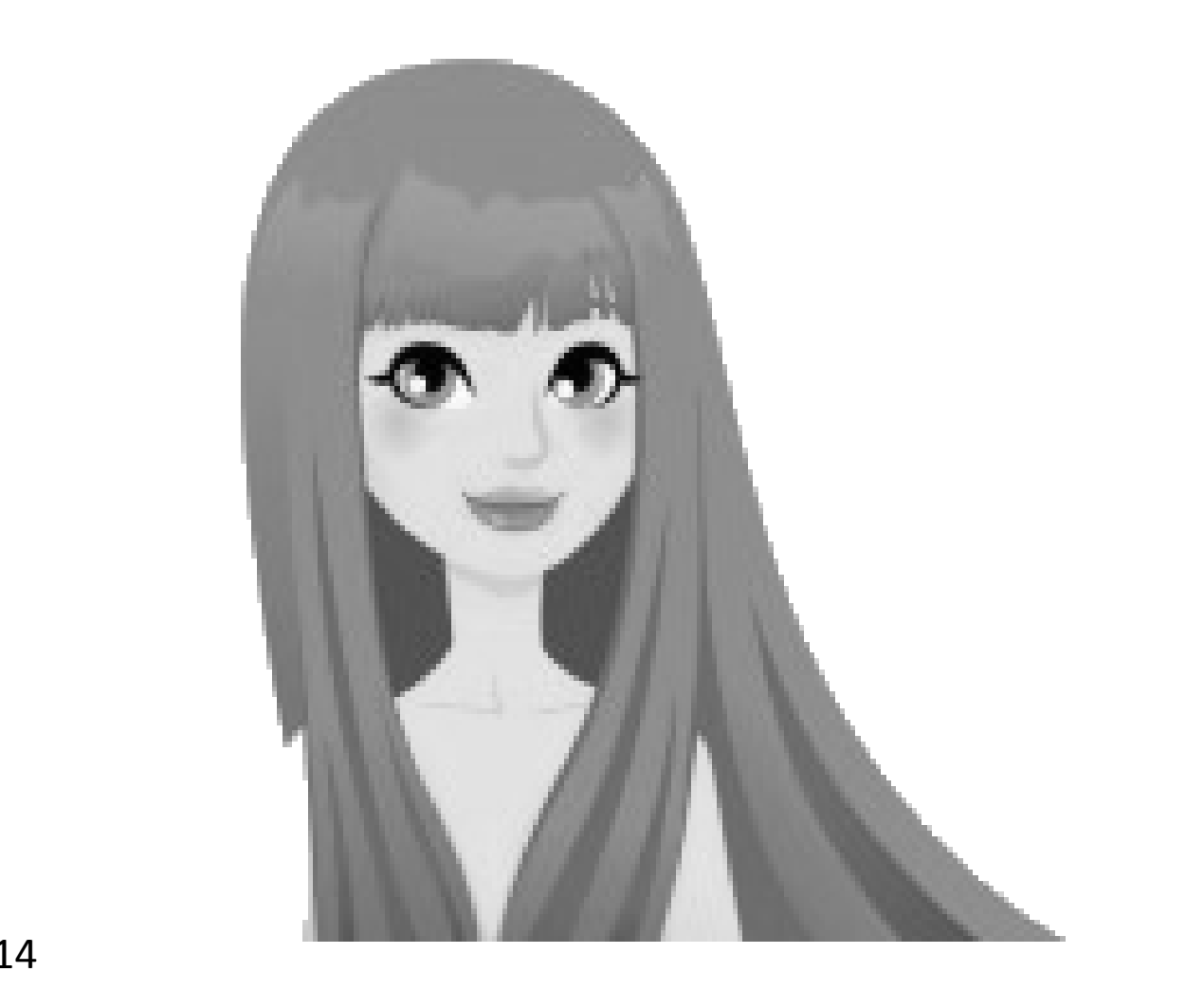

## Short

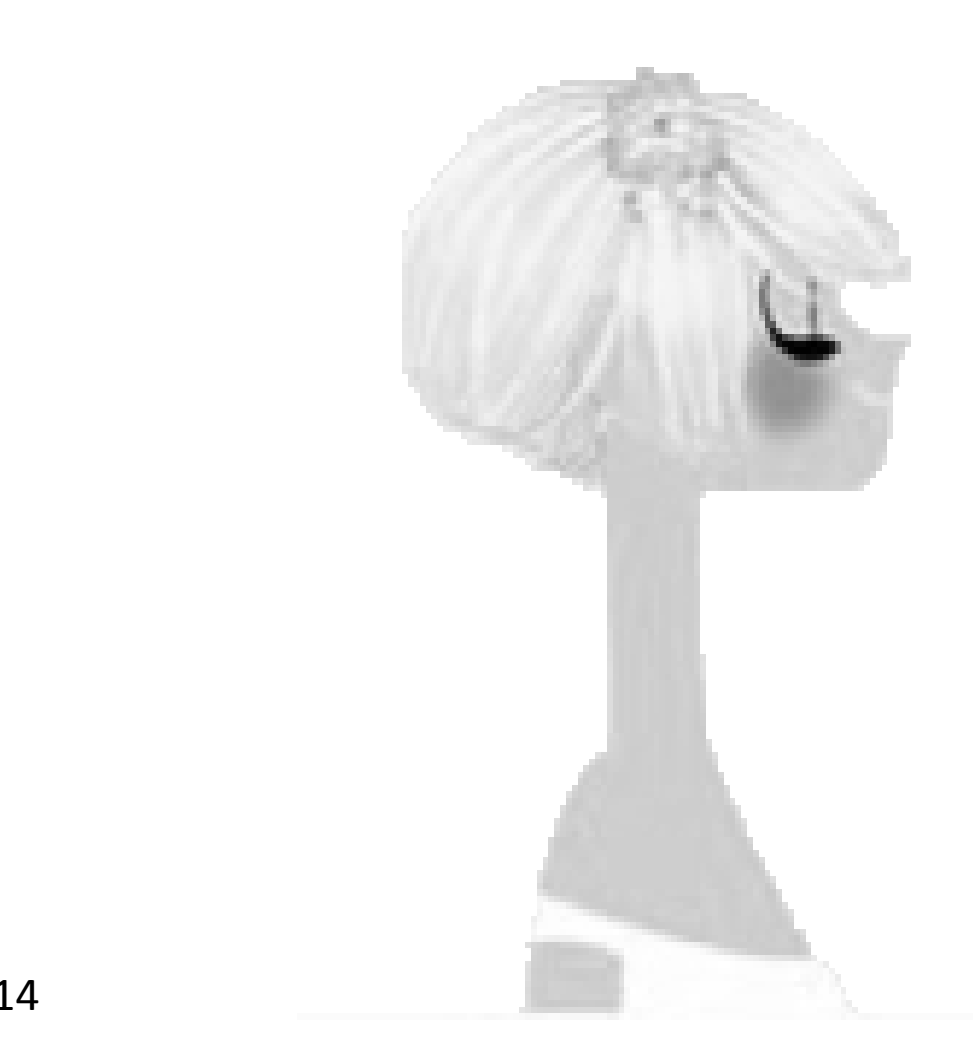

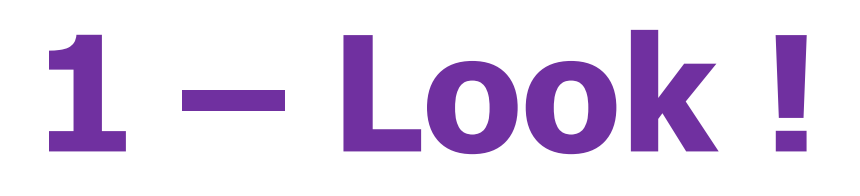

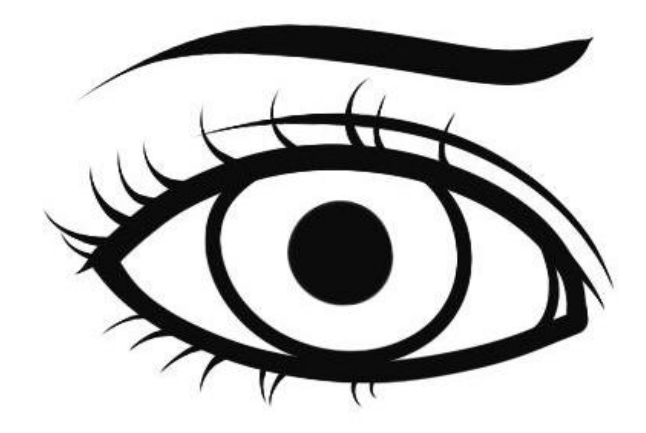

## **2 - Listen !**

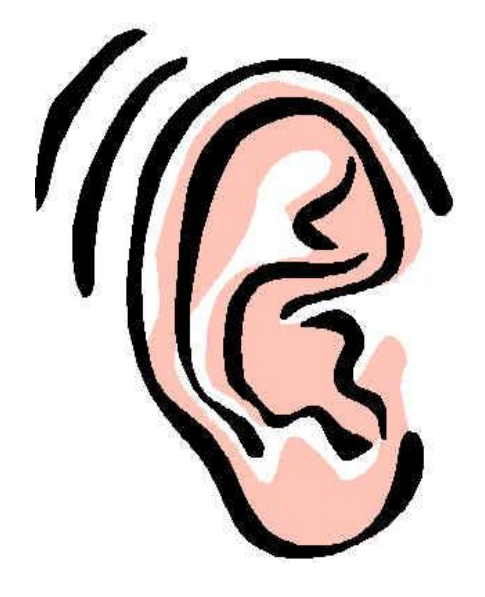

## Blonde

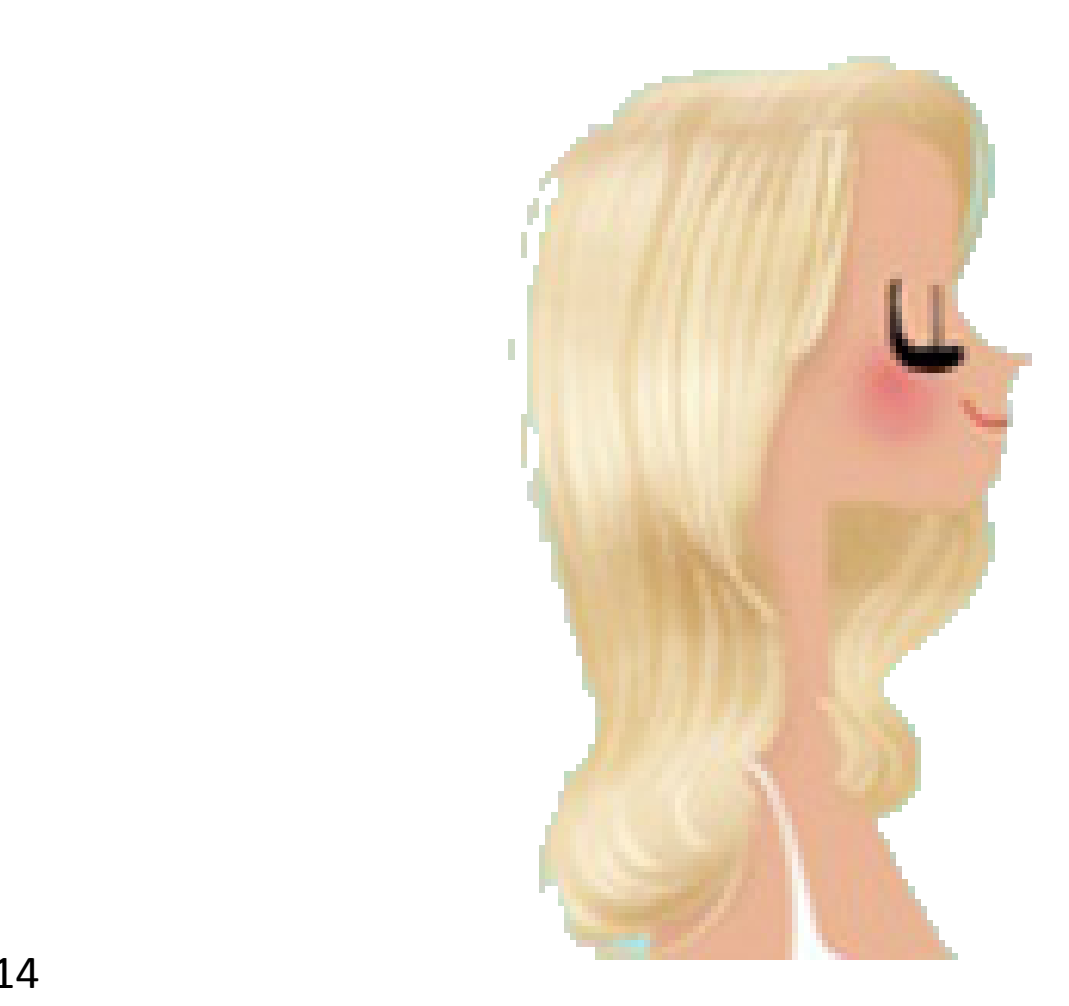

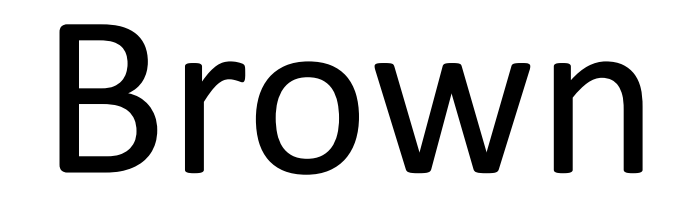

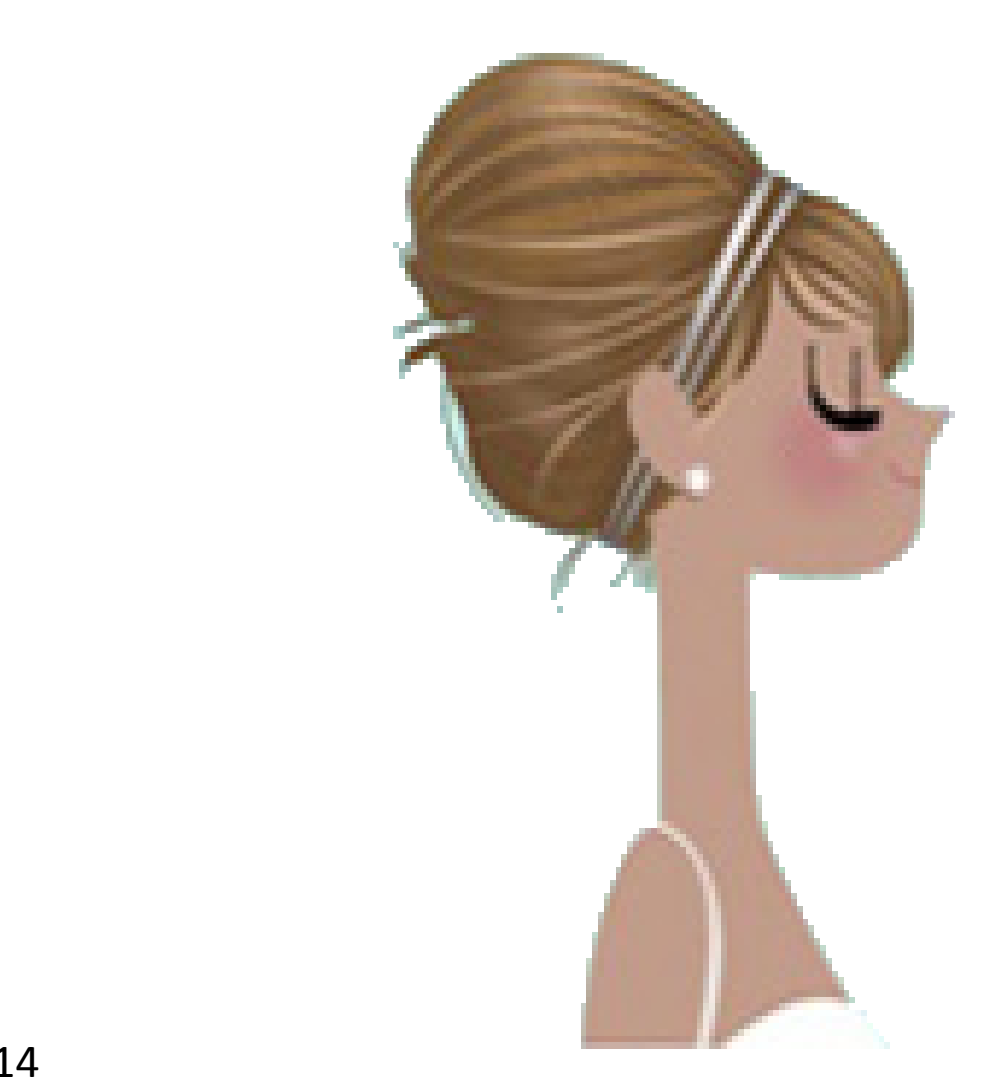

## Ginger

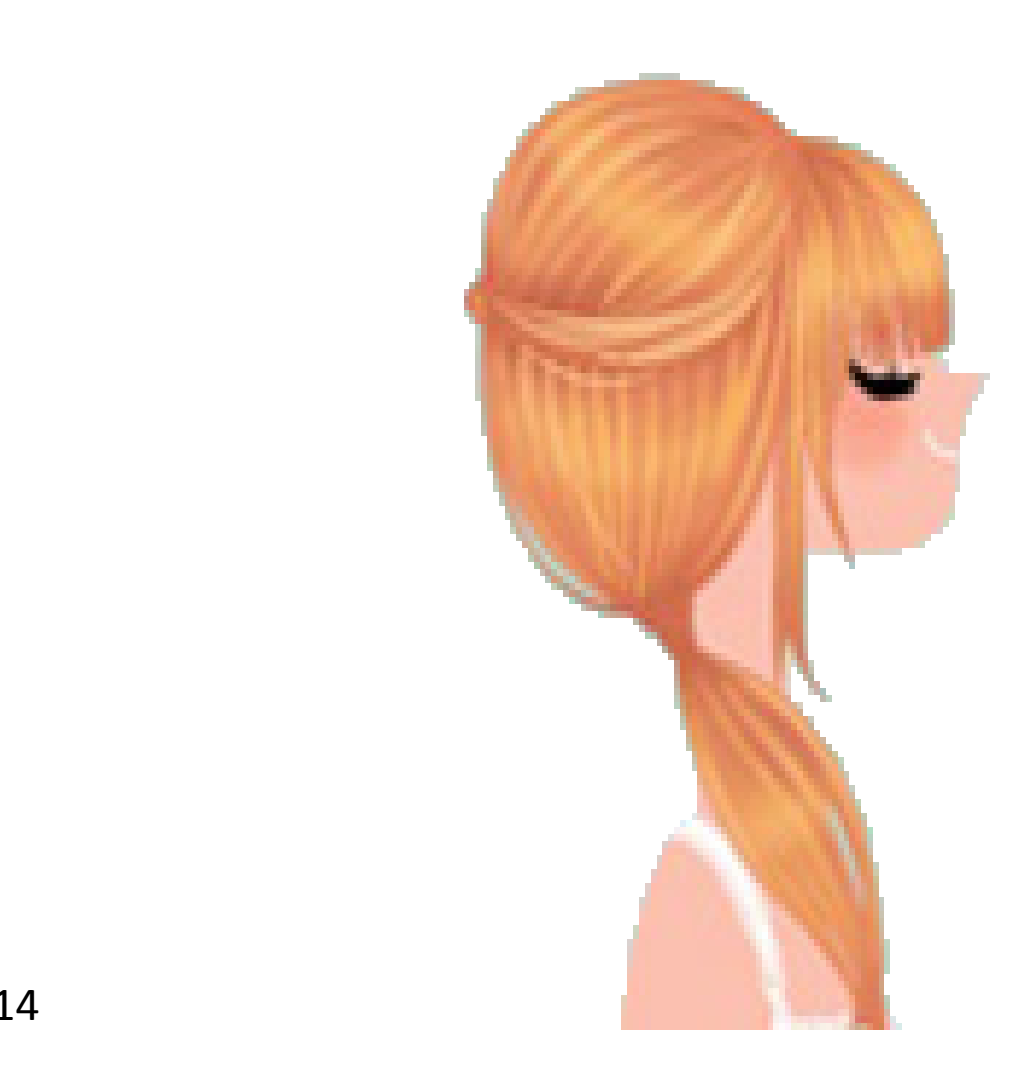

## Black

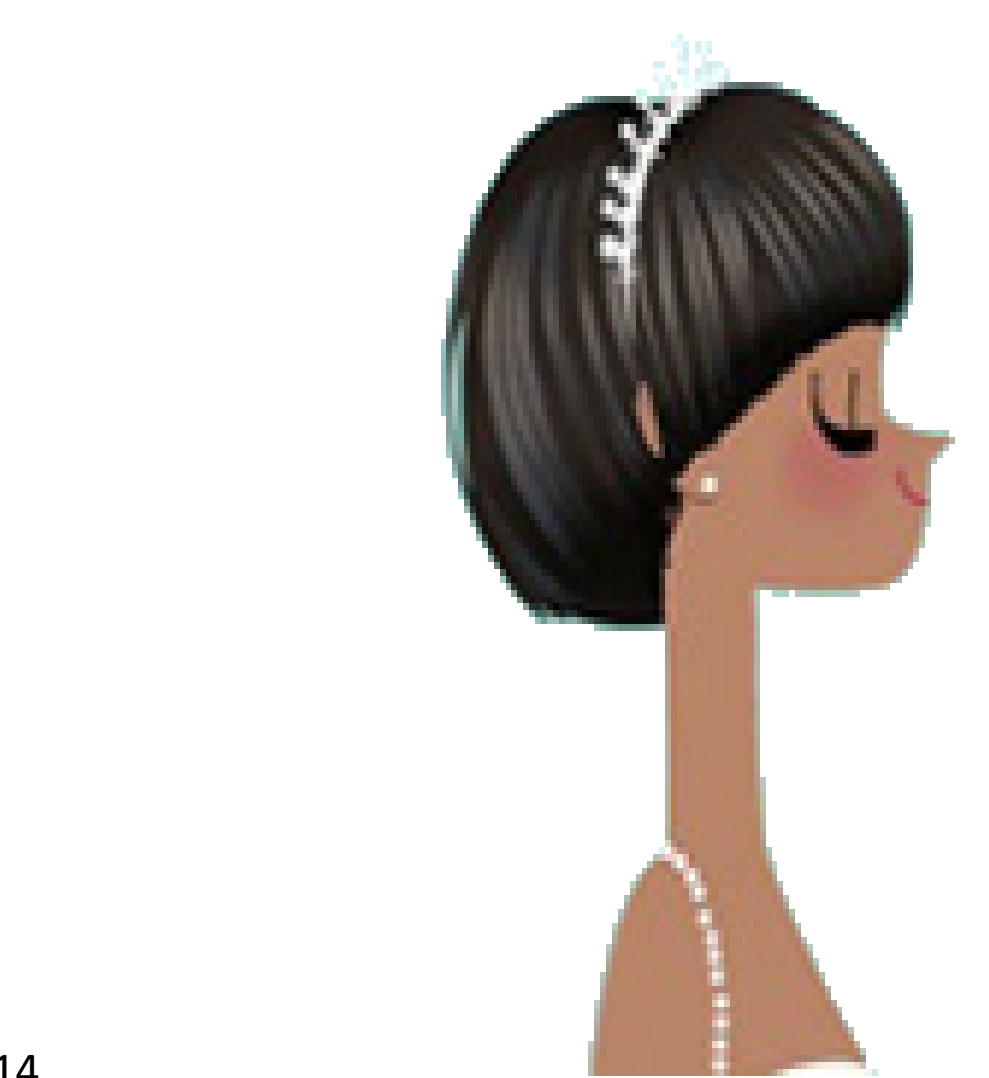

# Grey

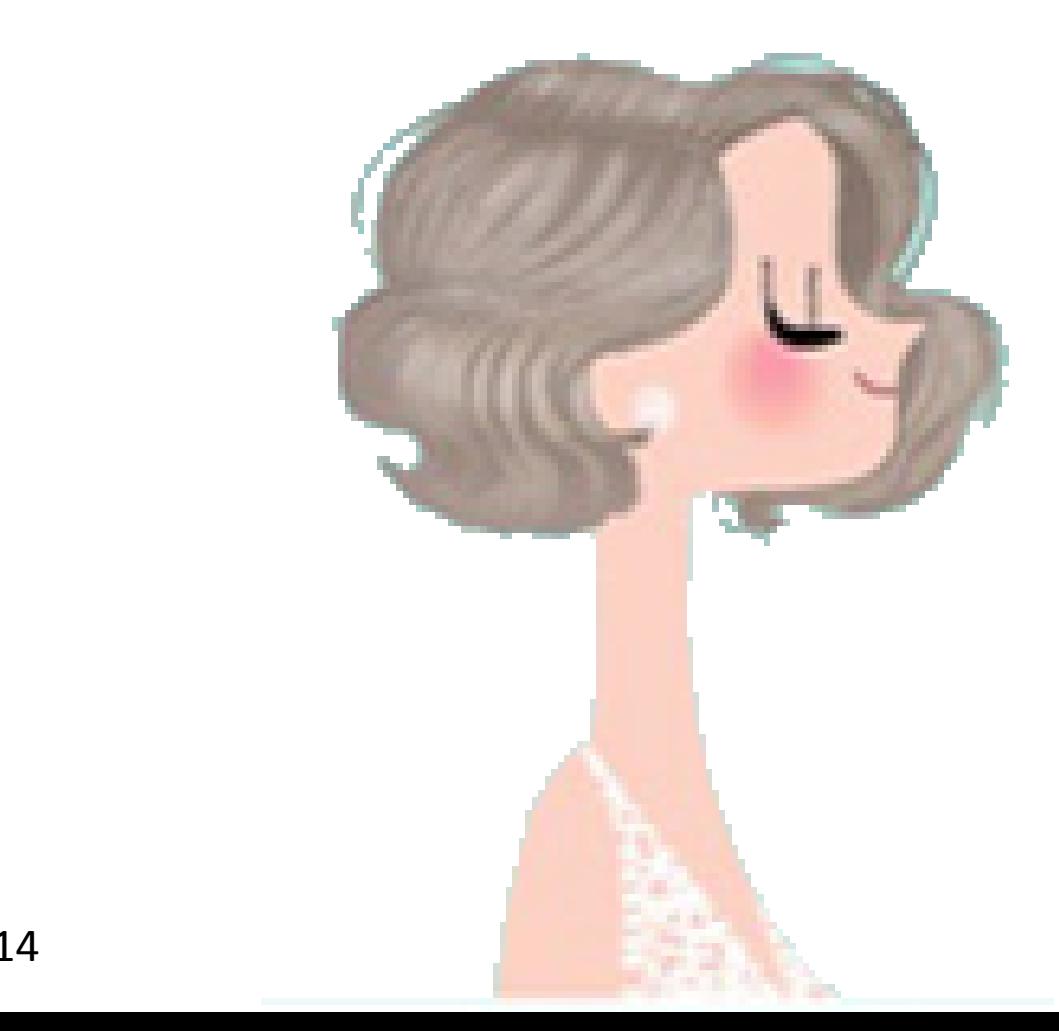

**– Look ! – Listen ! – Repeat !**

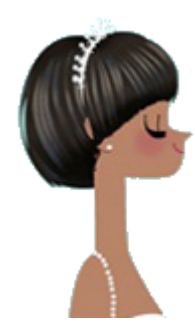

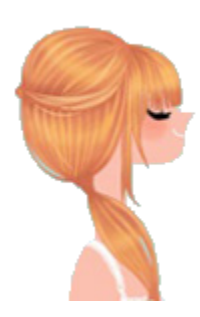

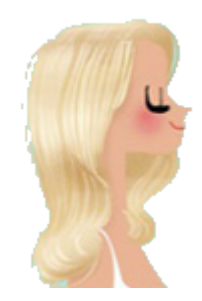

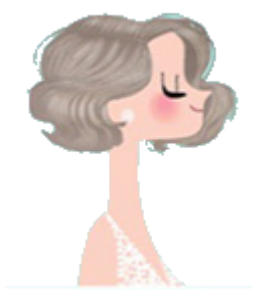

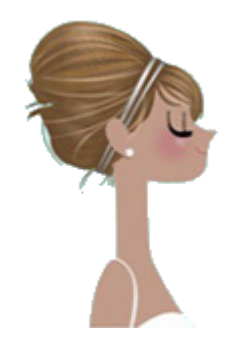

### **Who am I ?**

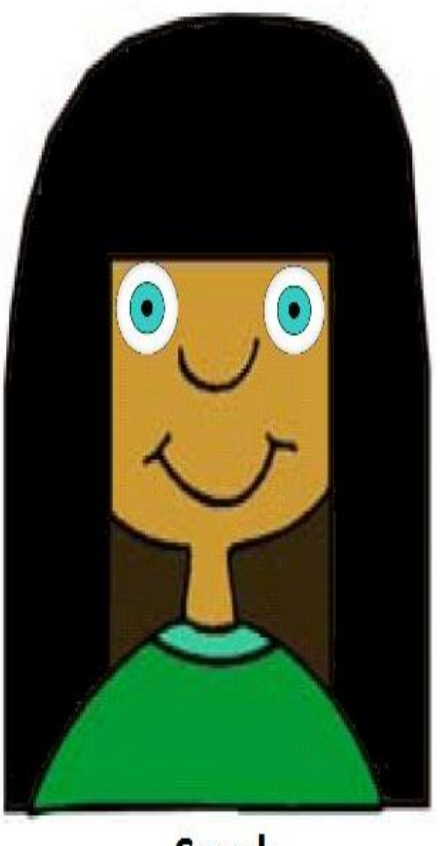

**Sarah** 

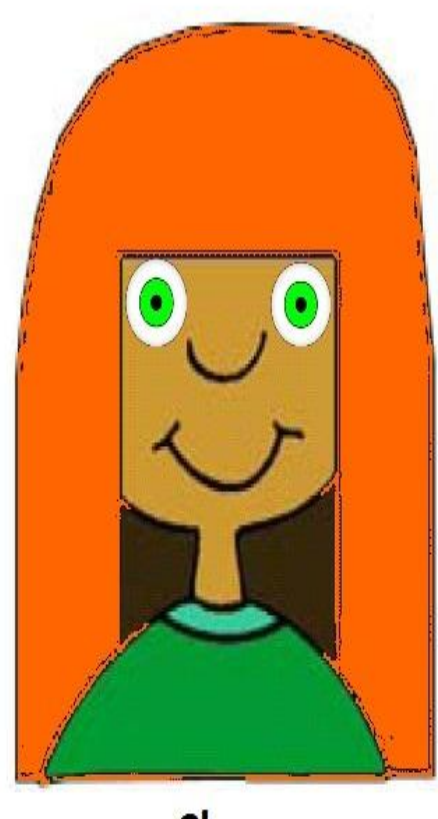

Clare

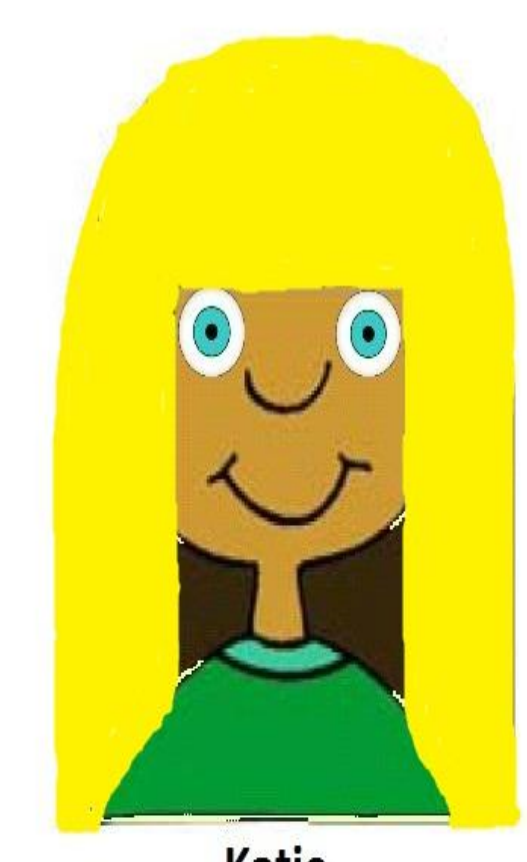

**Katie** 

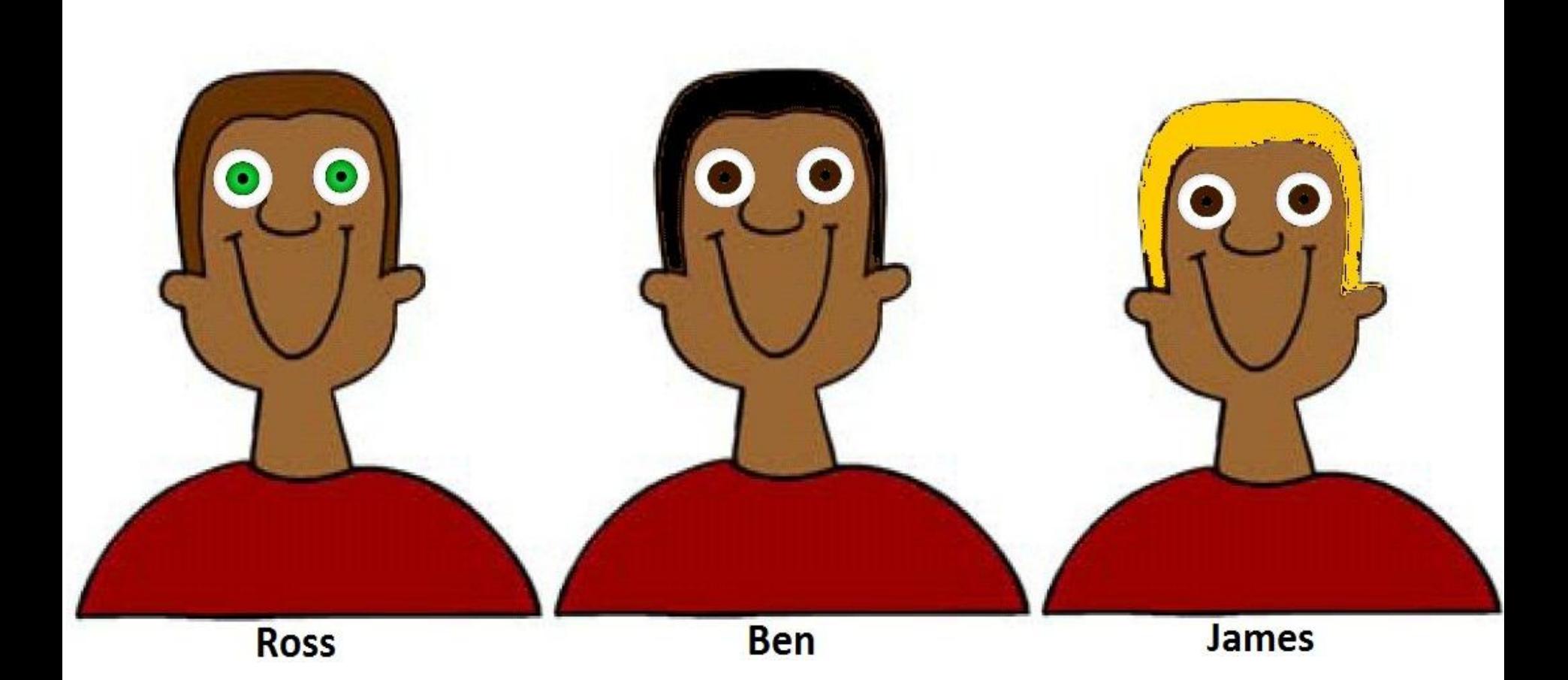

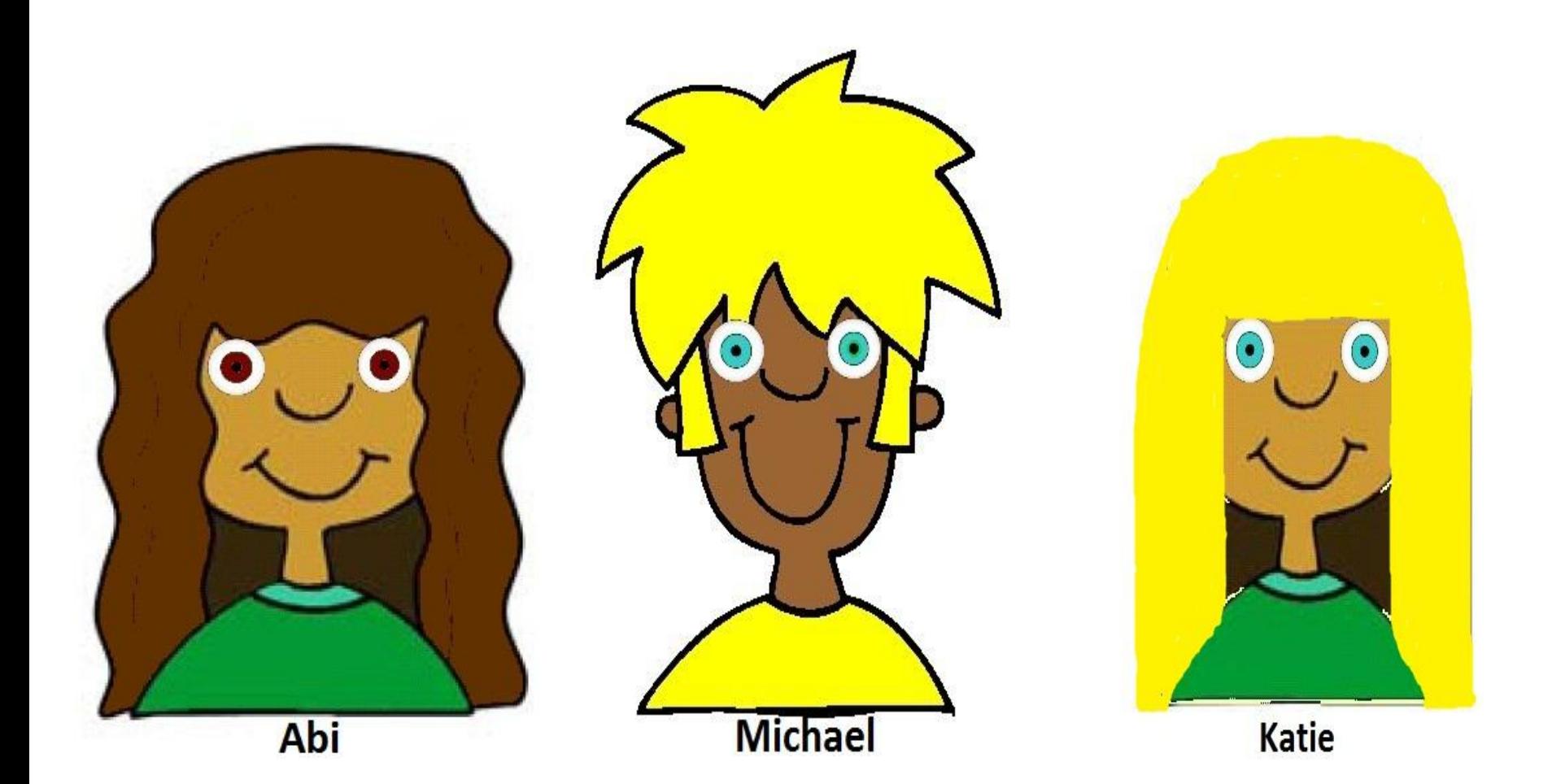

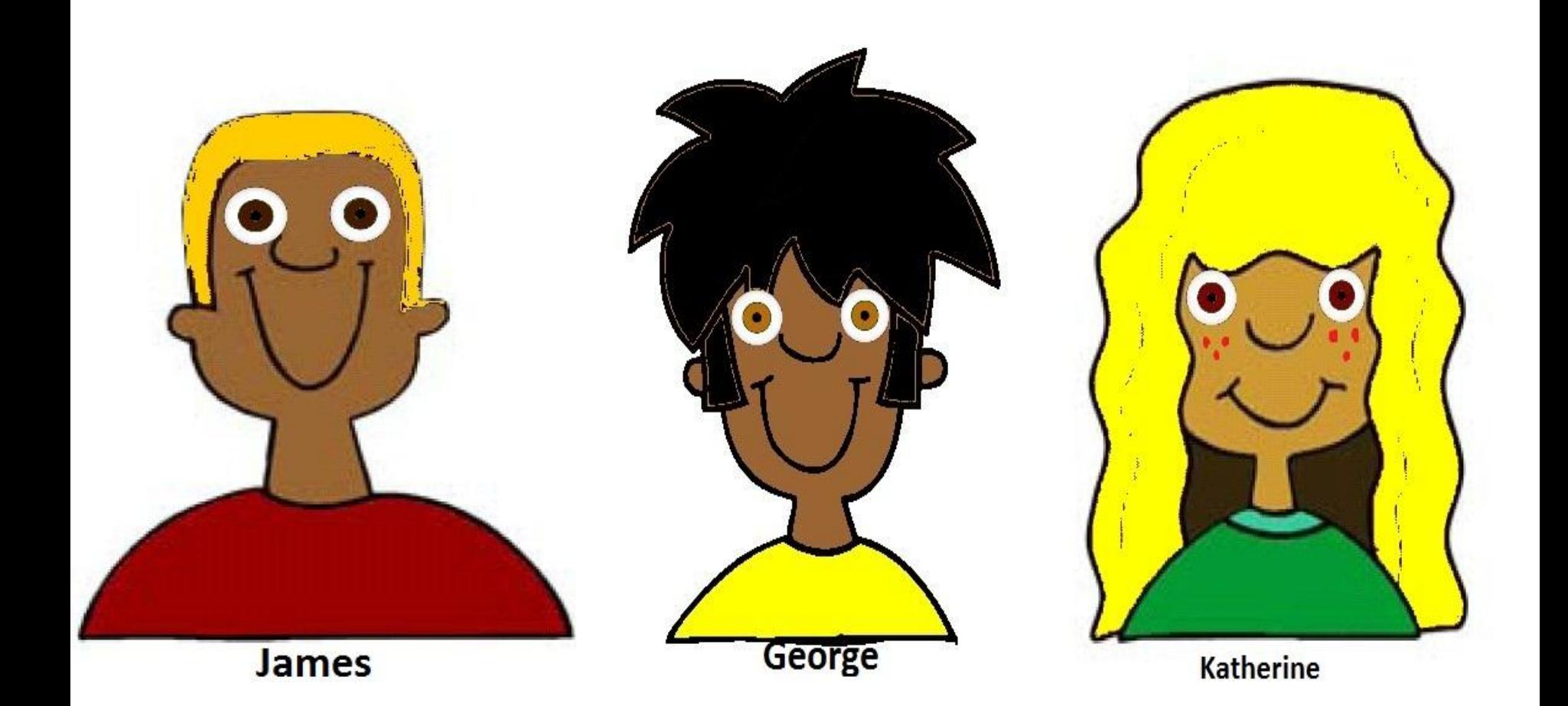

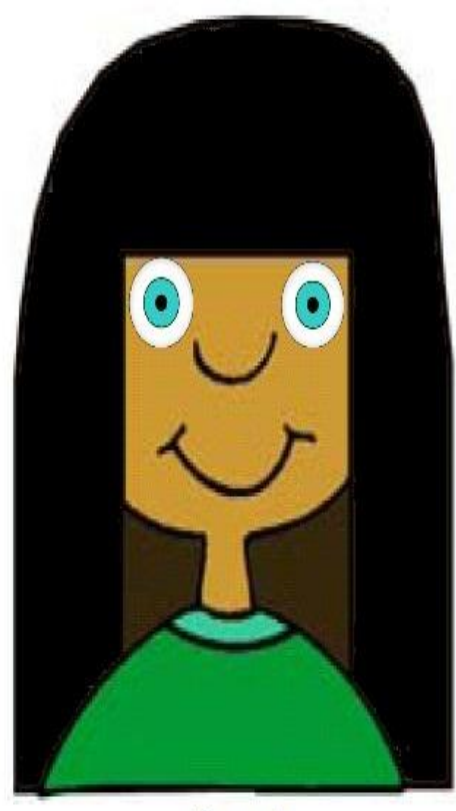

**Sarah** 

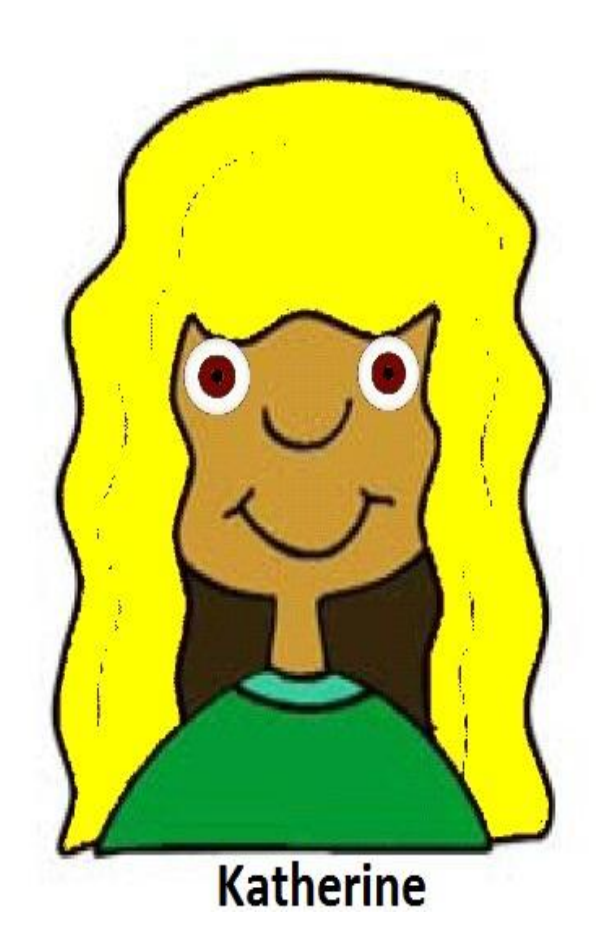

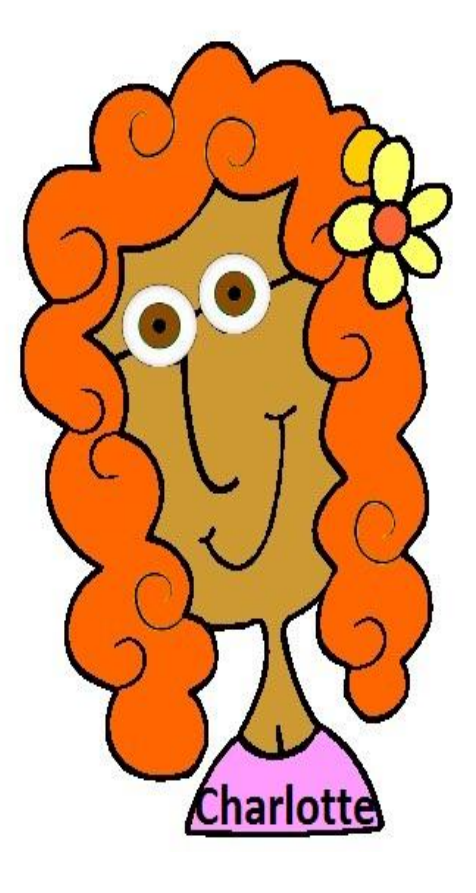

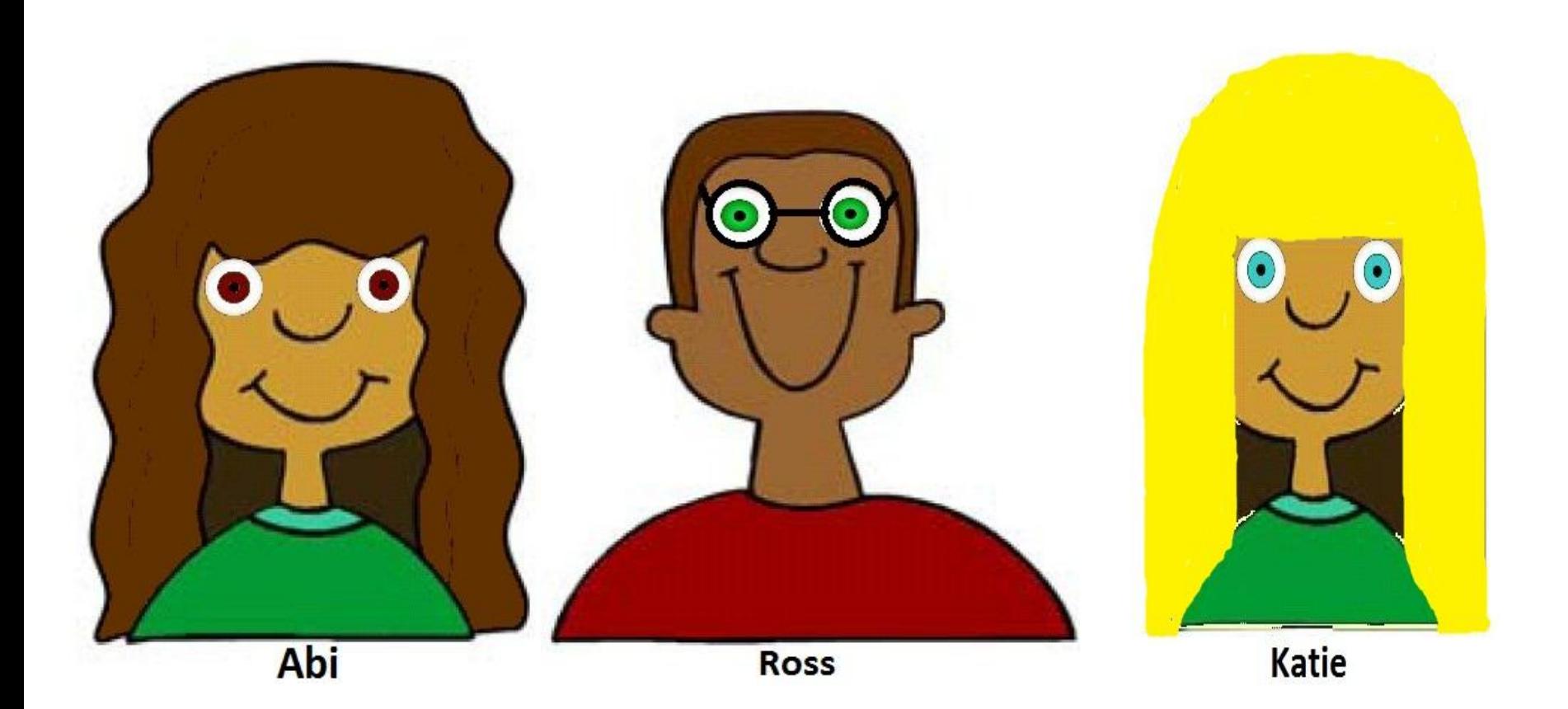

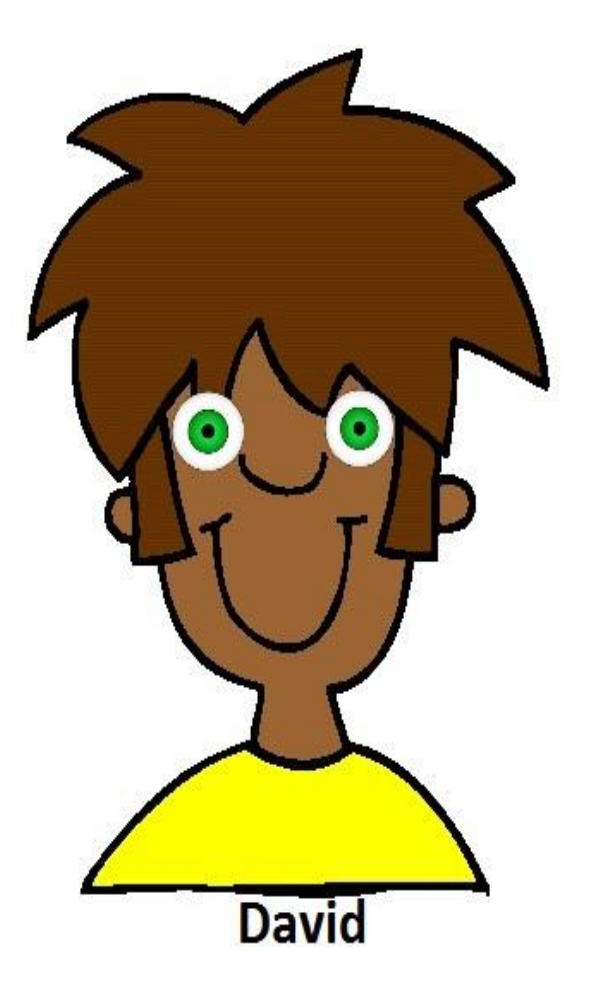

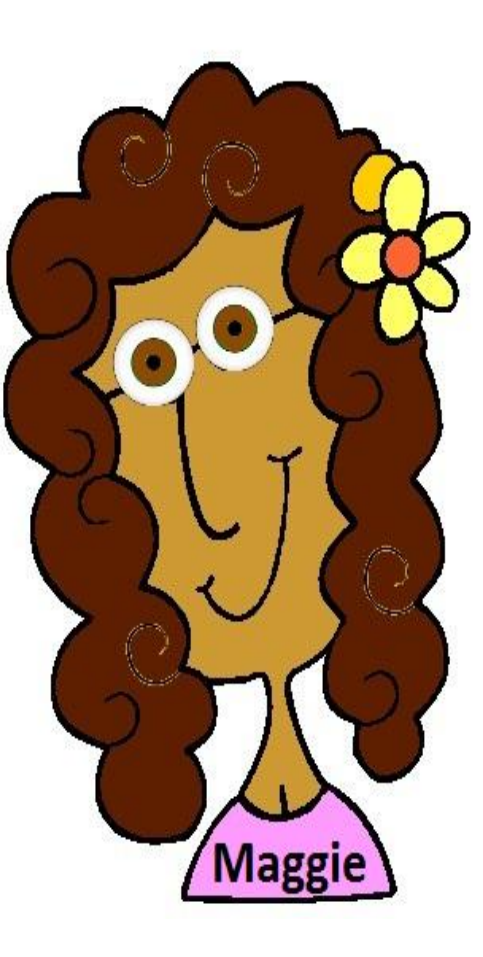

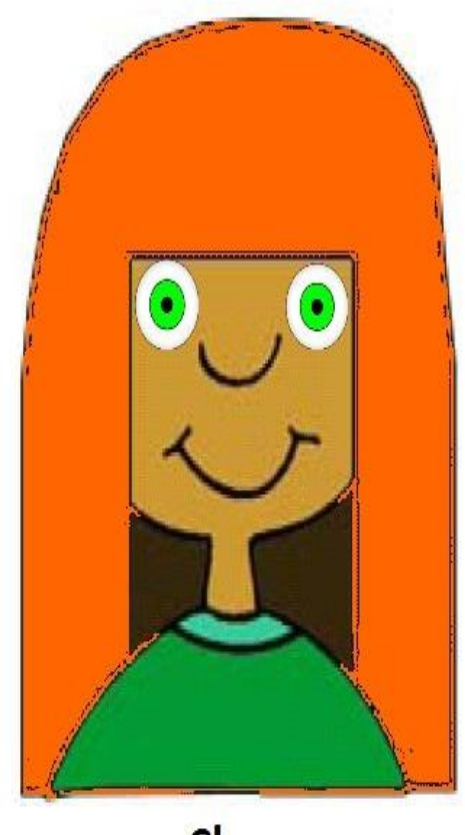

Clare

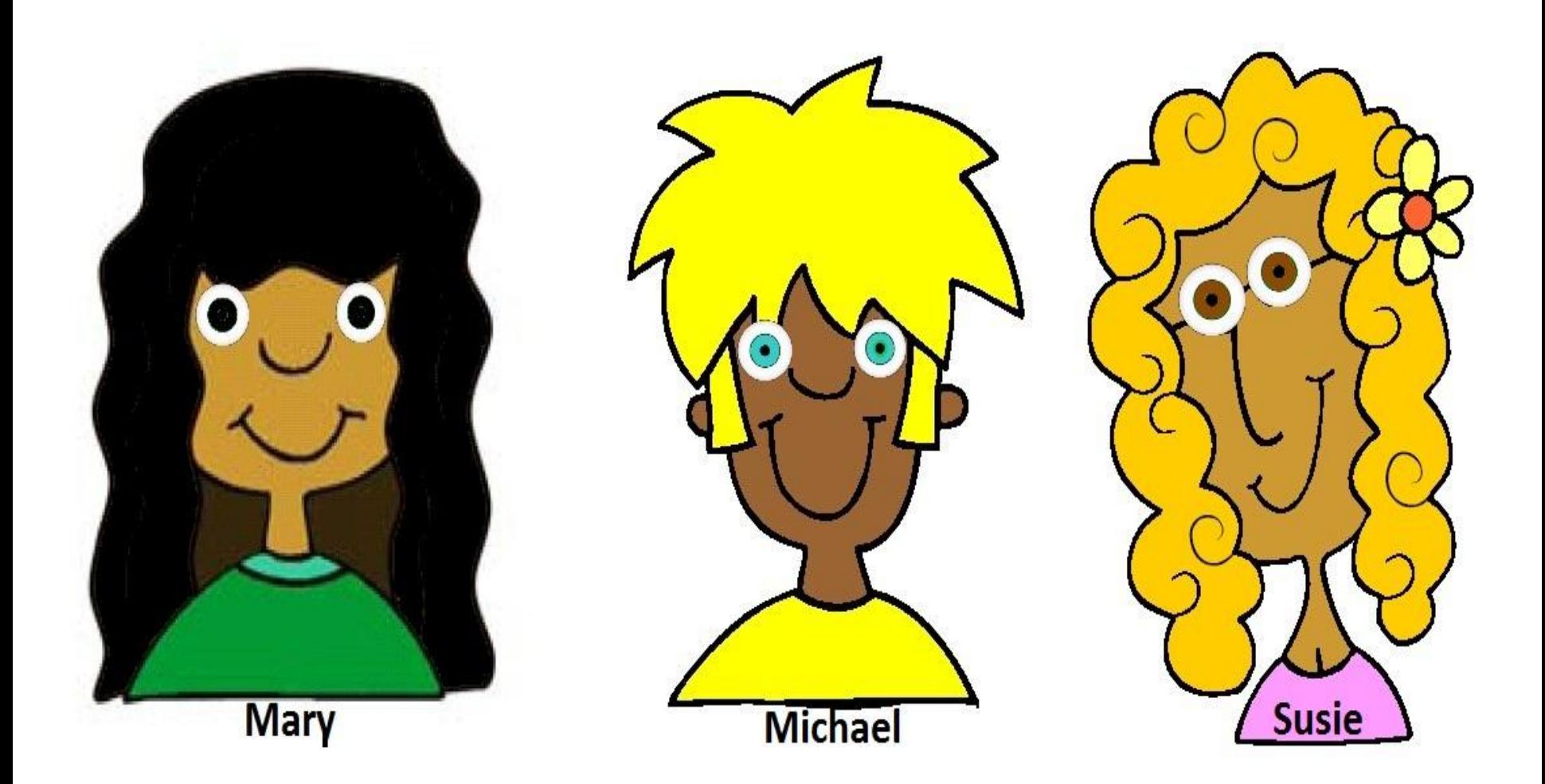

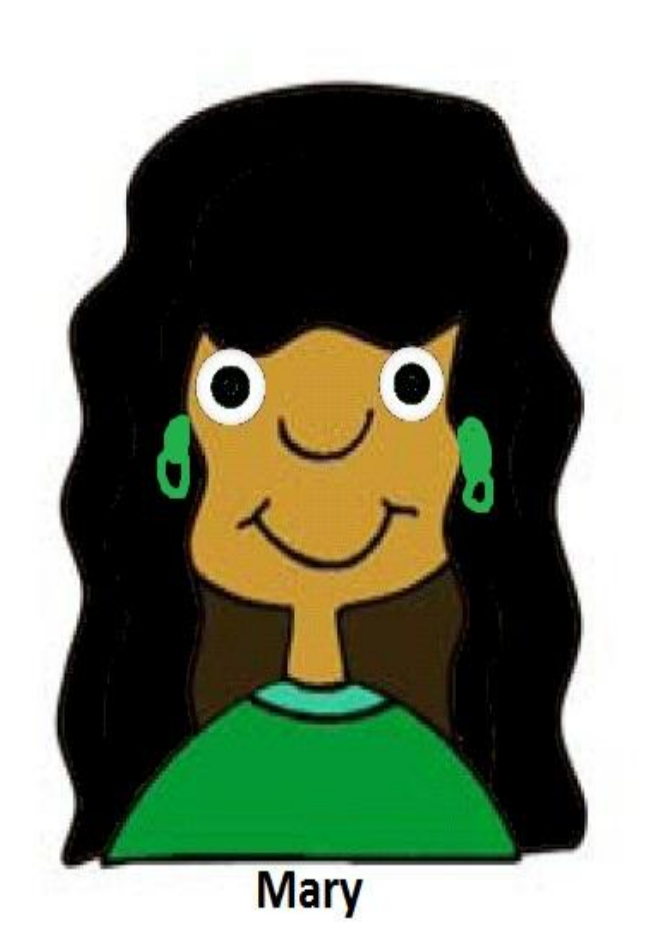

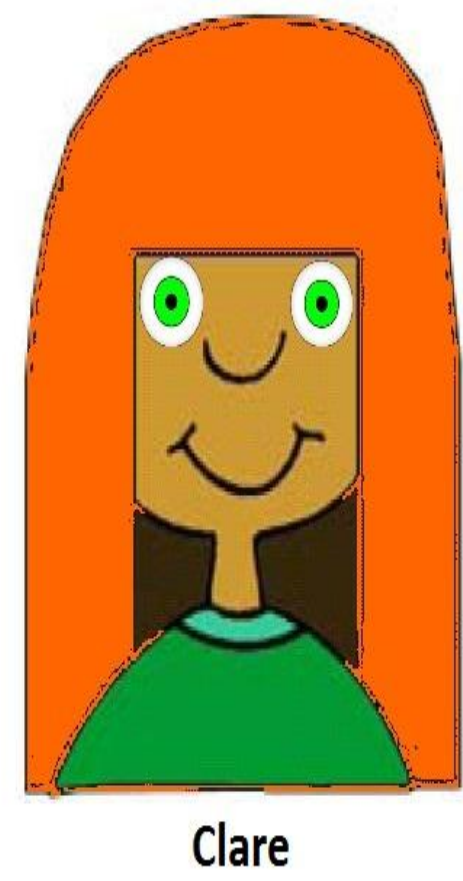

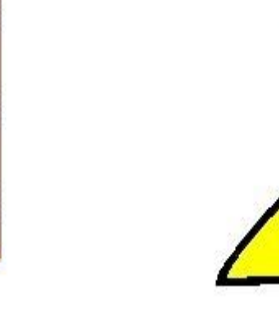

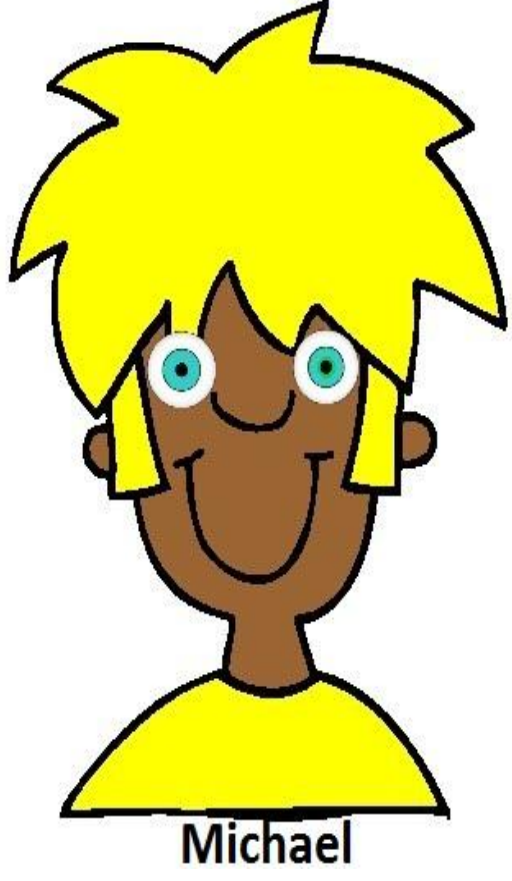

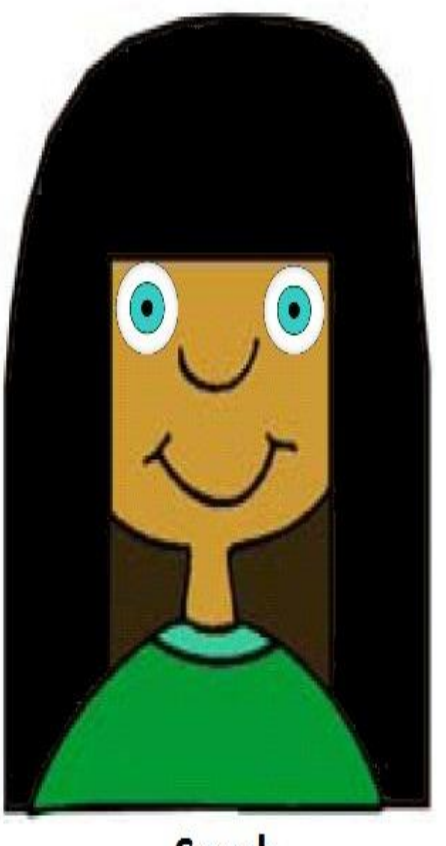

**Sarah** 

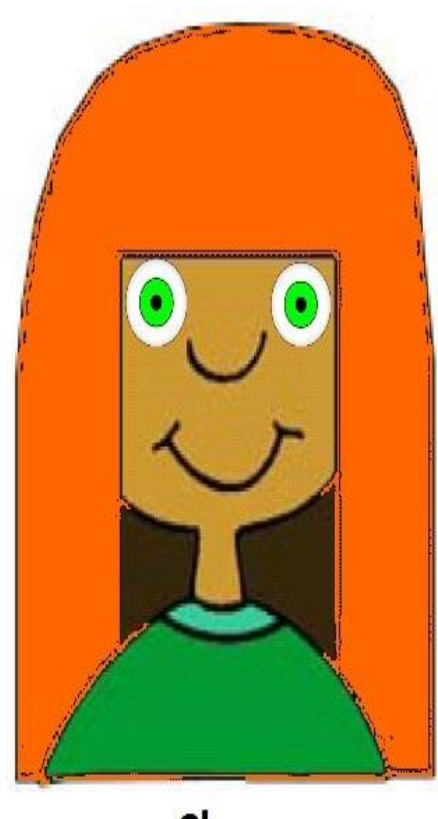

Clare

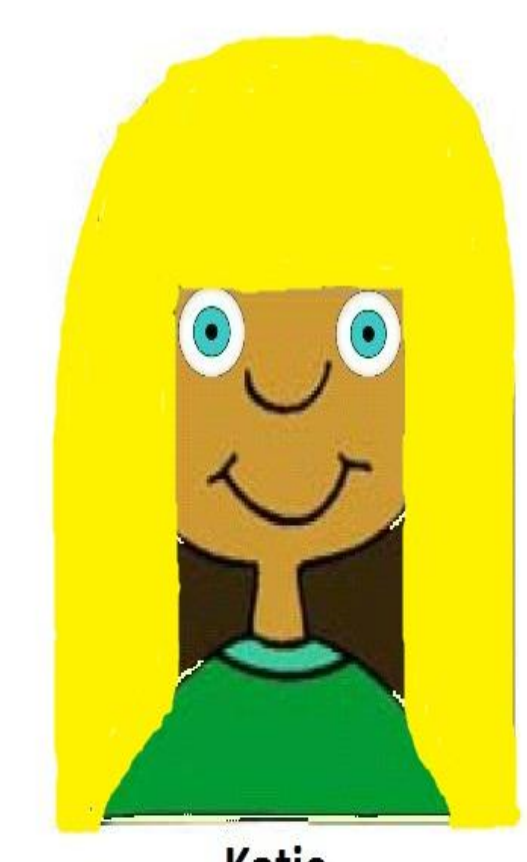

**Katie** 

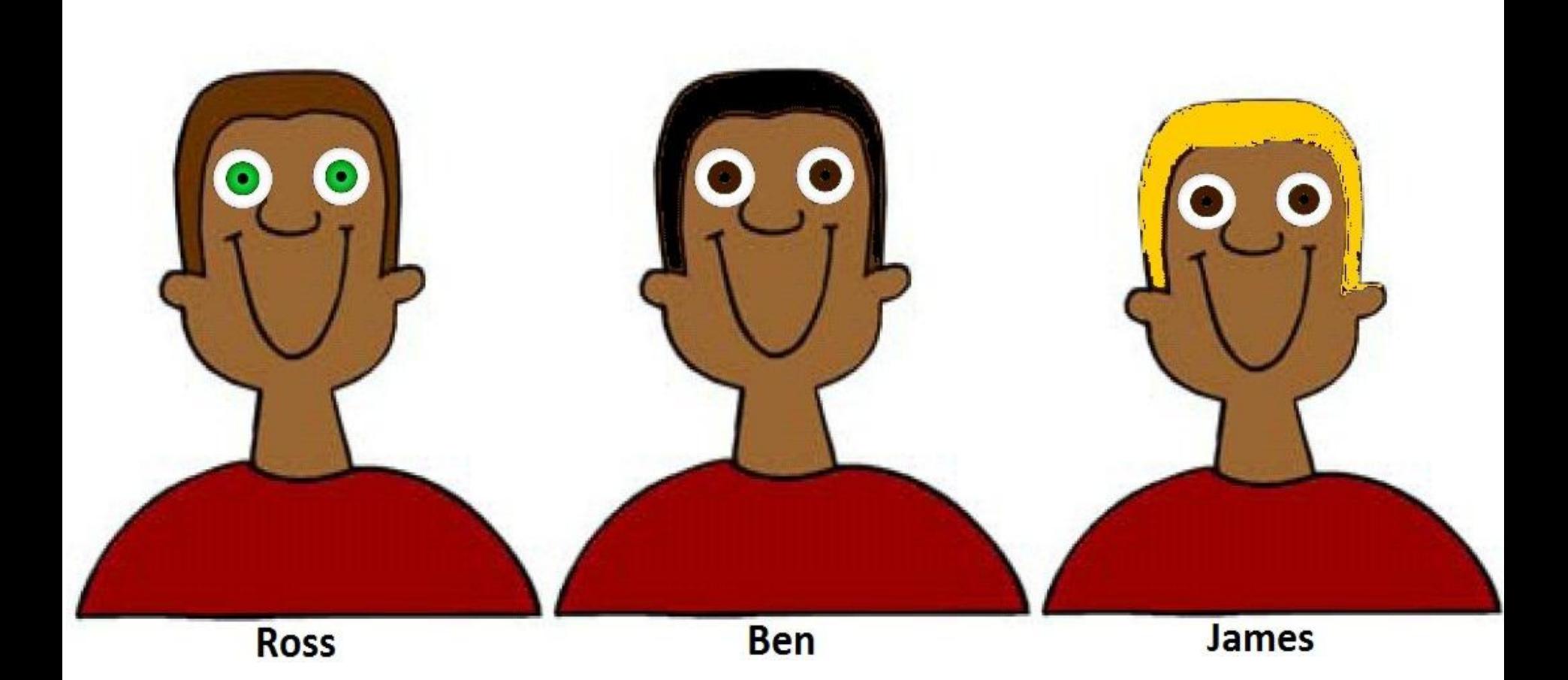

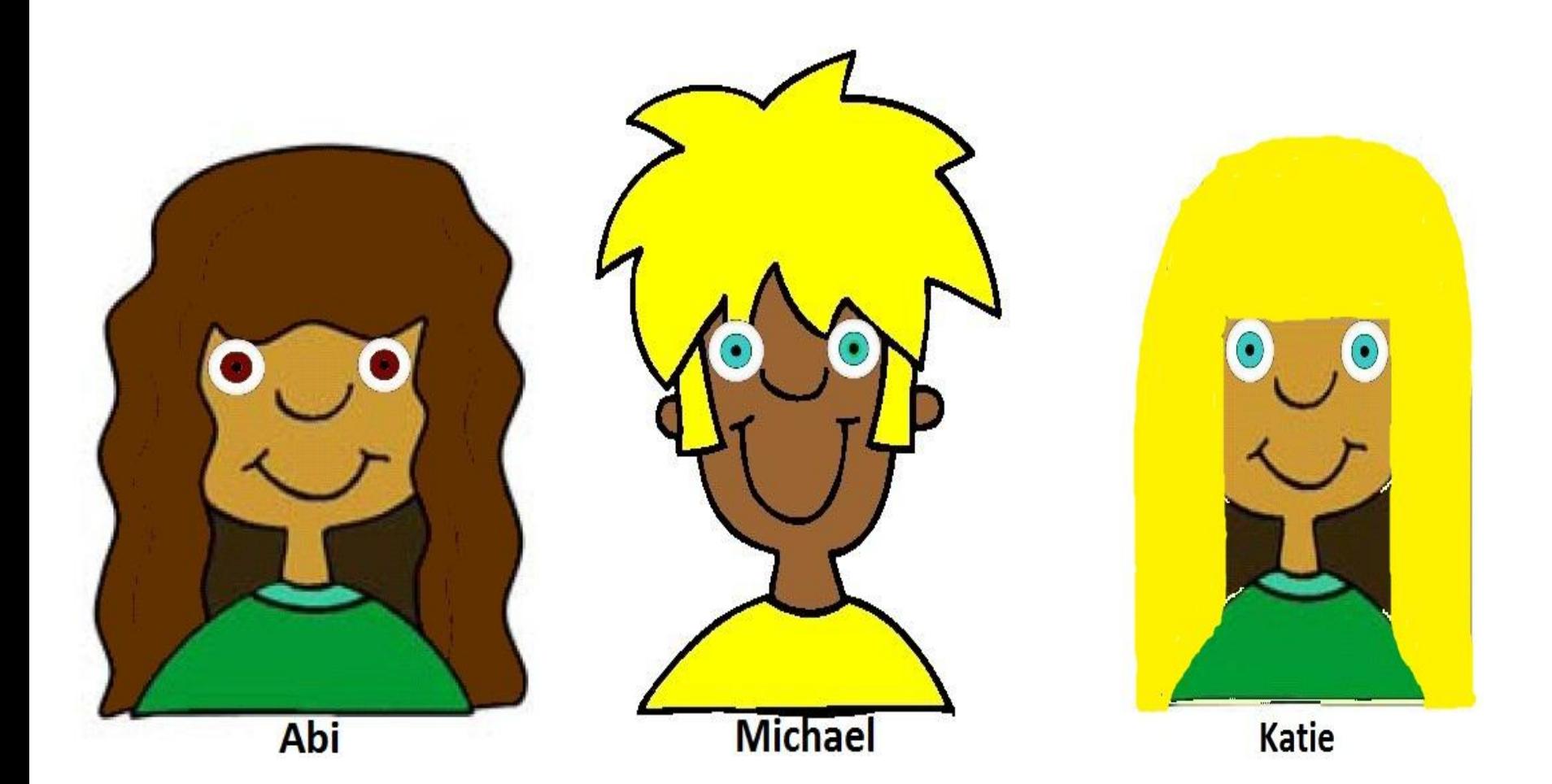

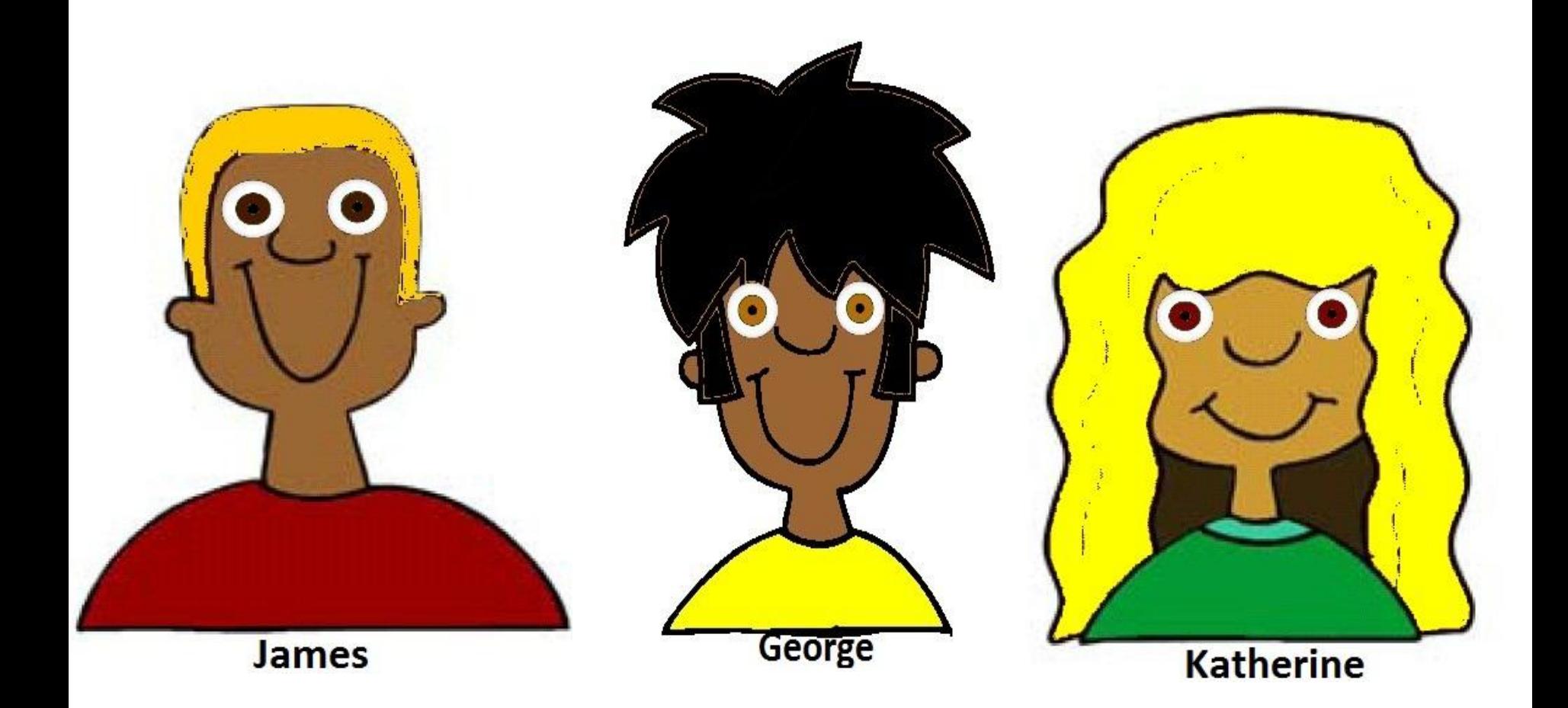

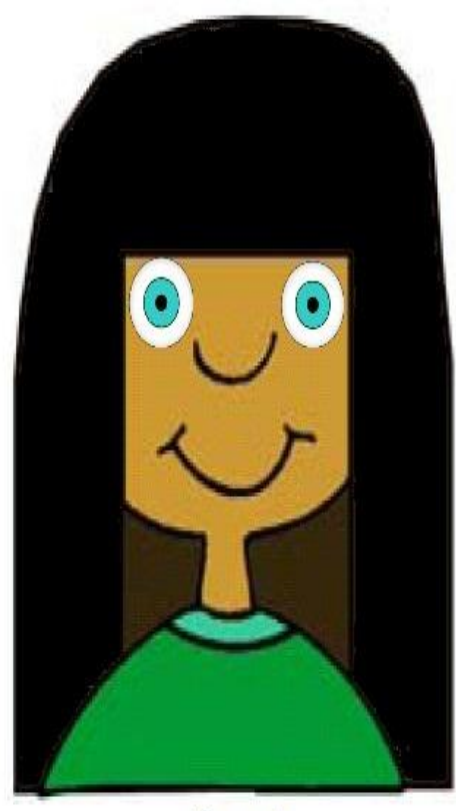

**Sarah** 

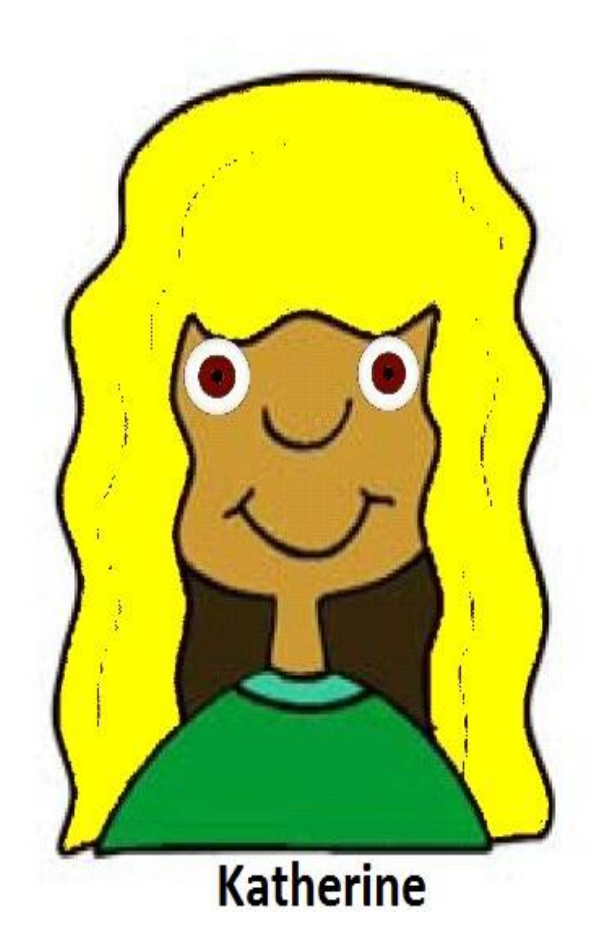

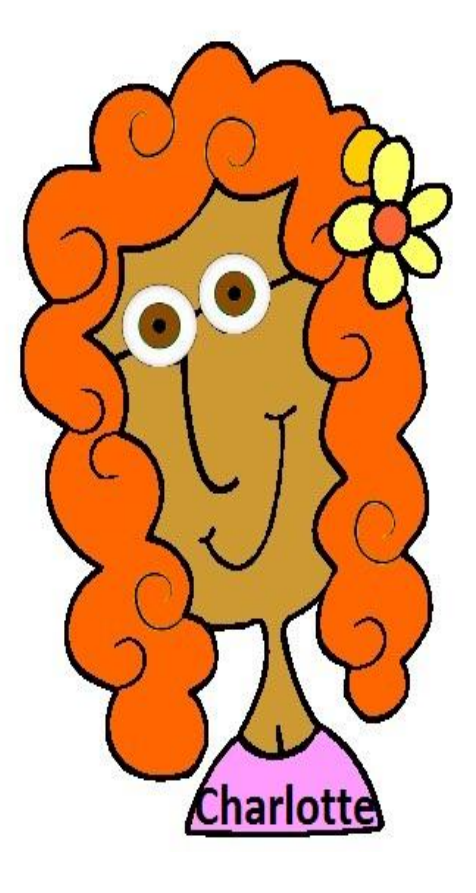

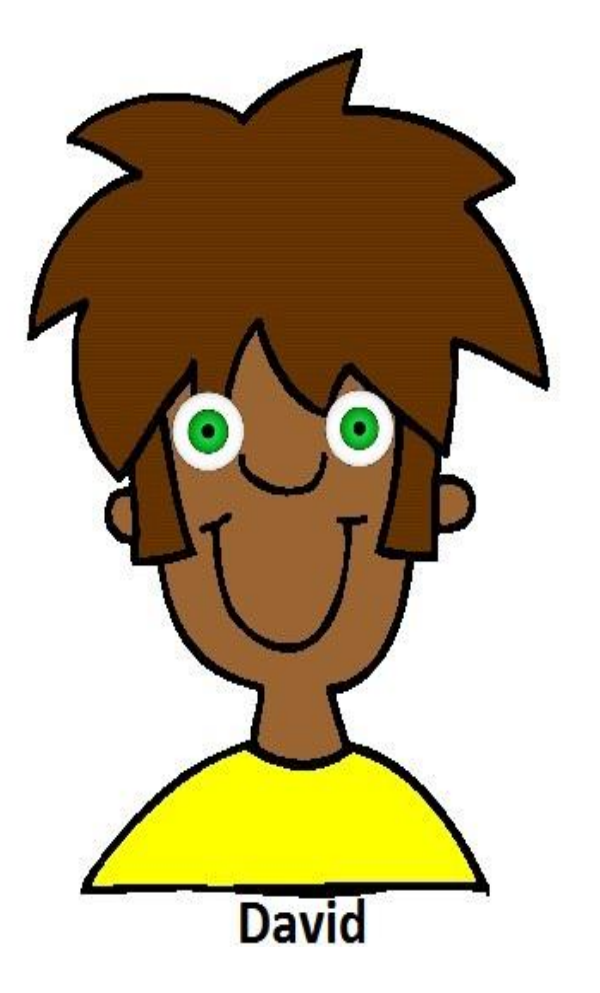

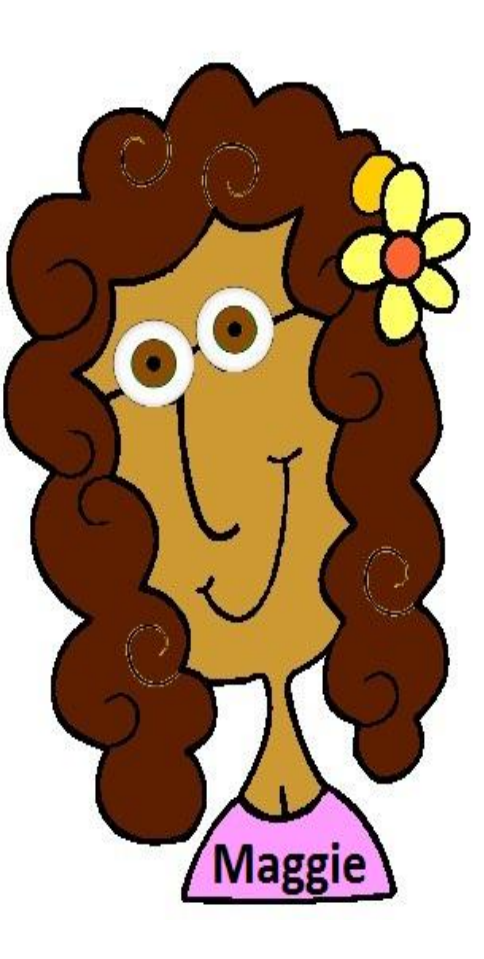

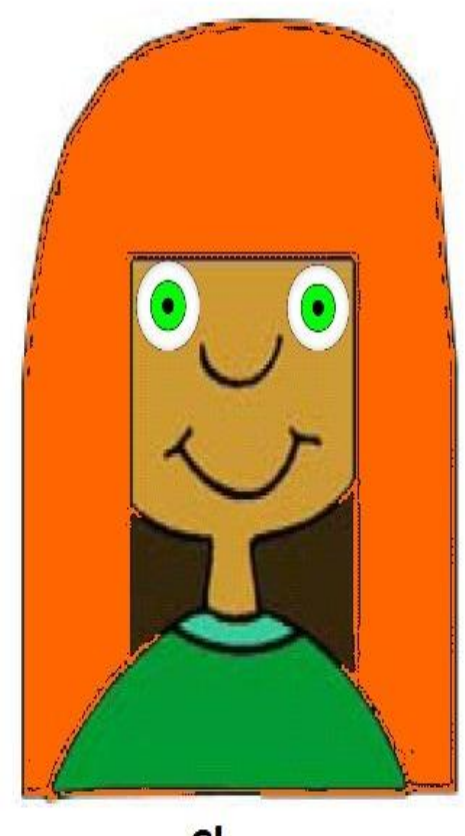

Clare

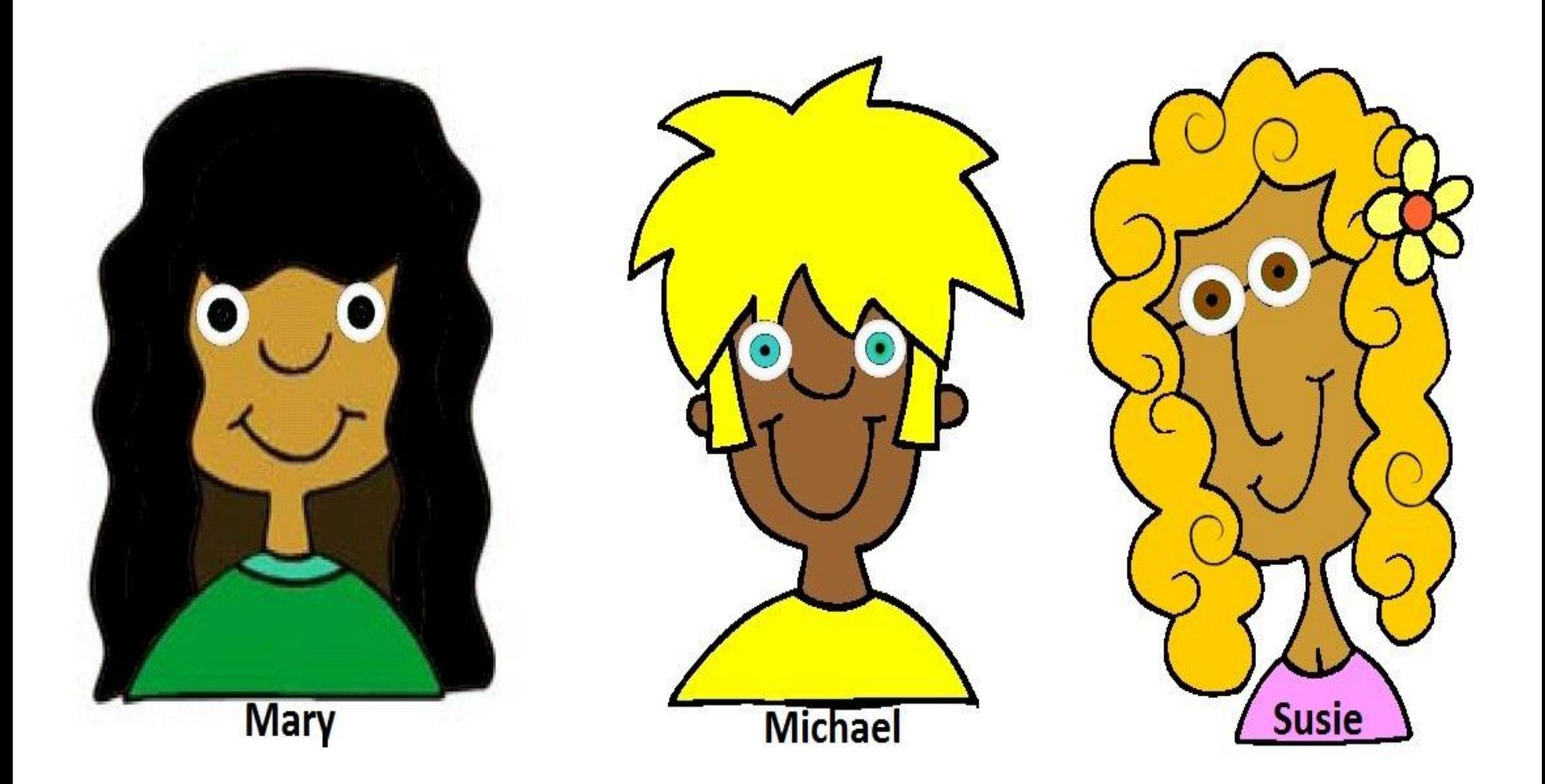

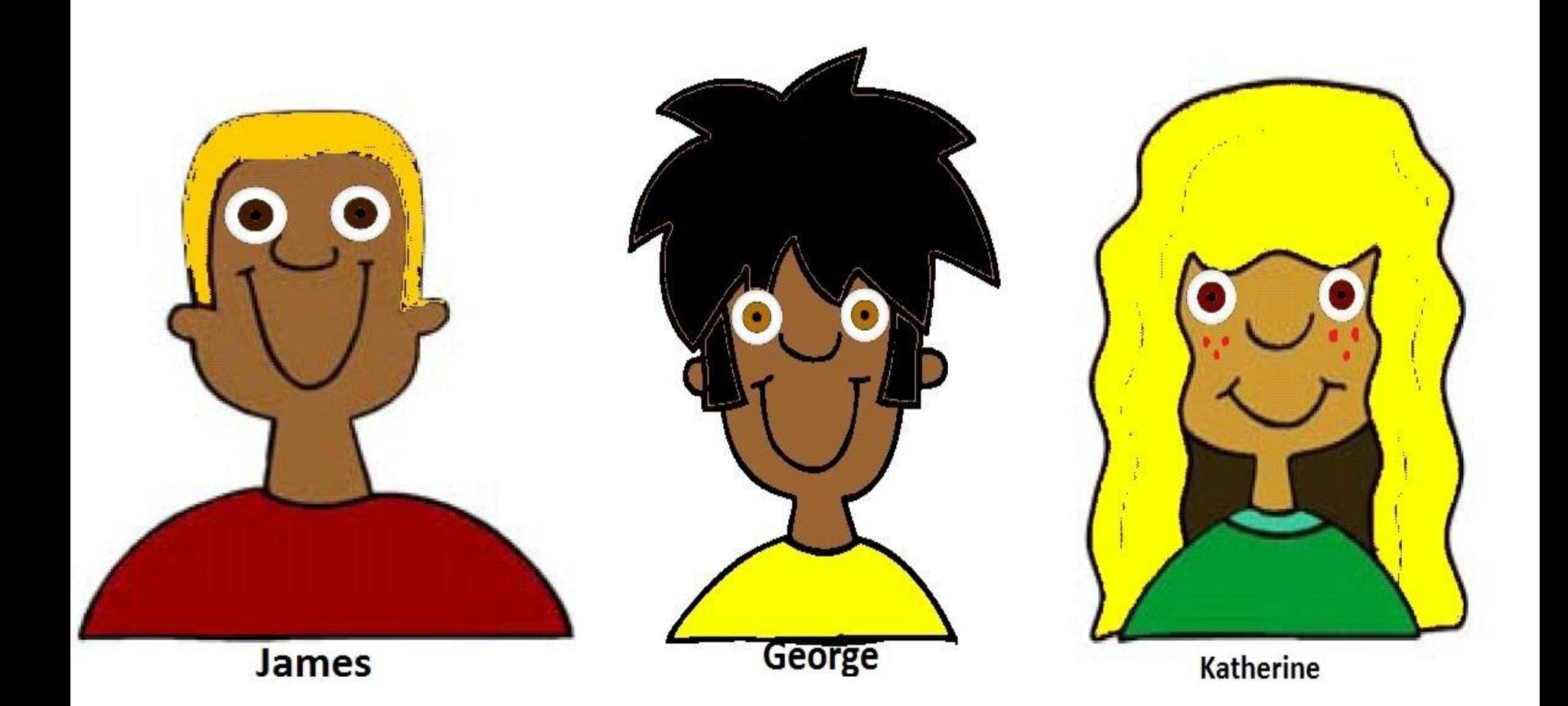

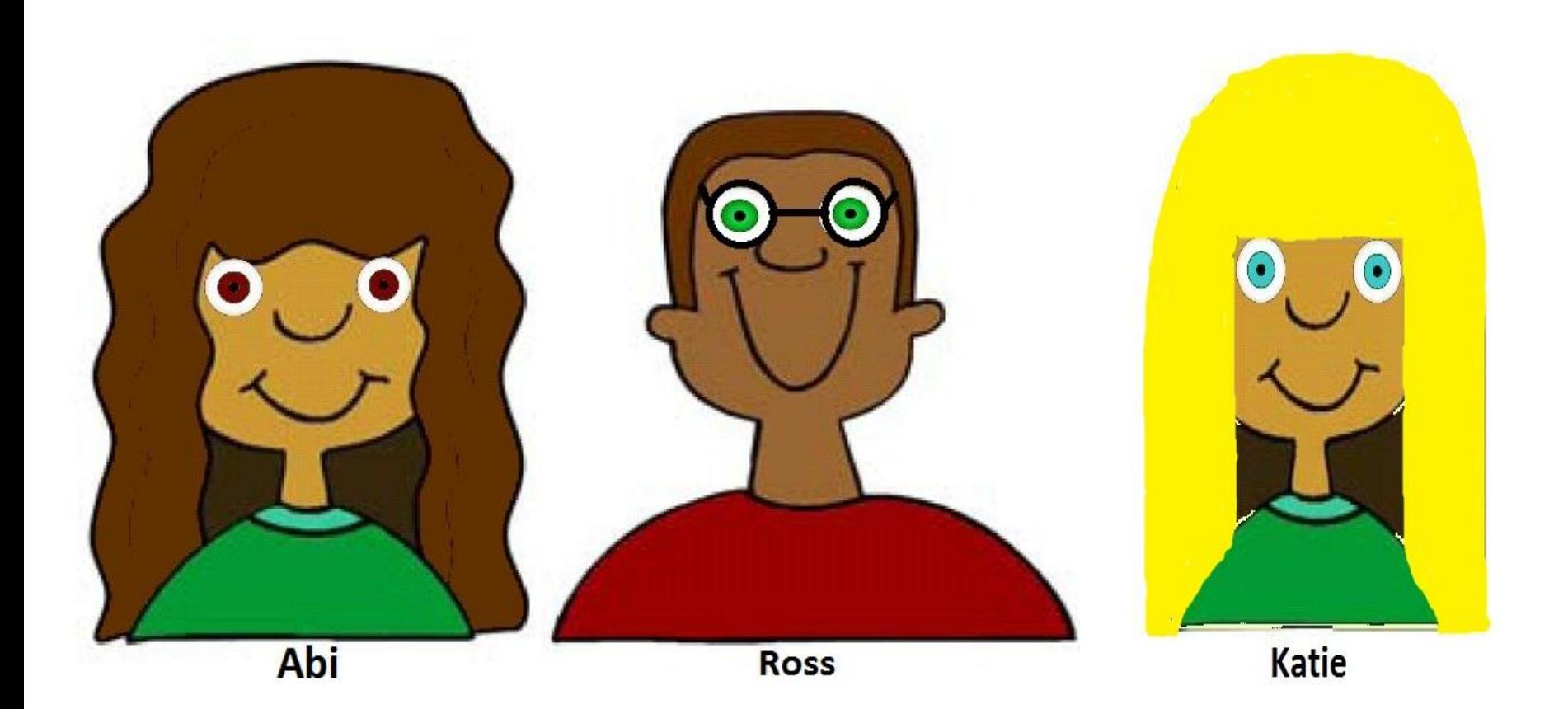

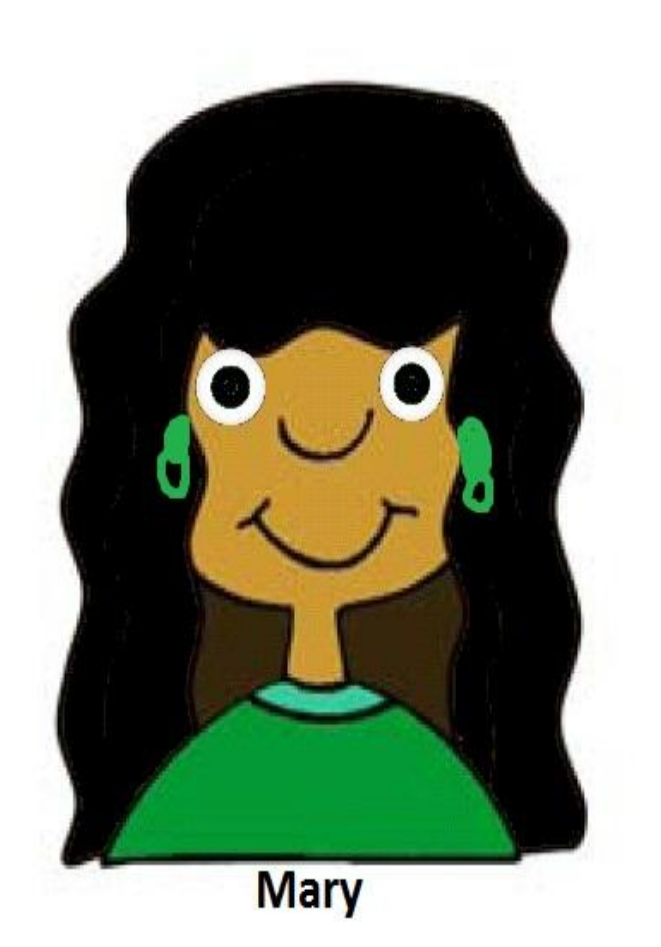

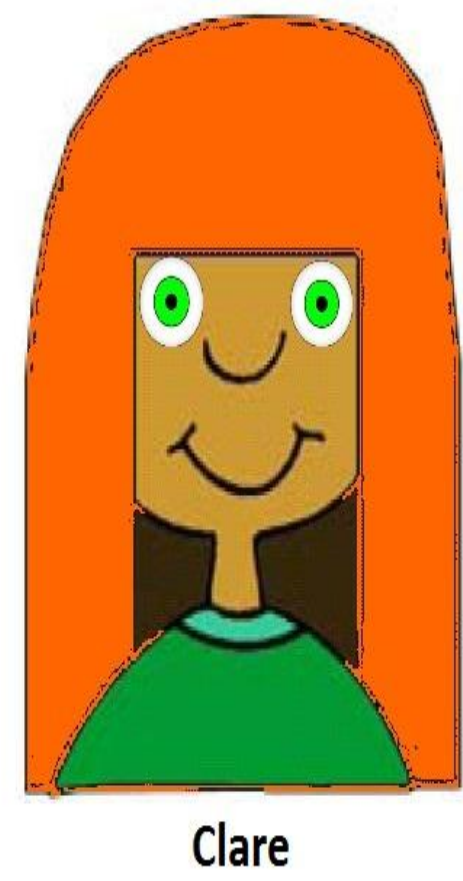

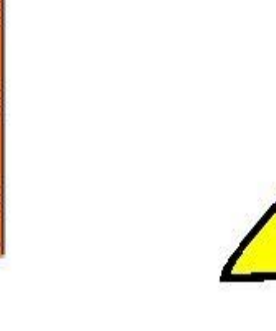

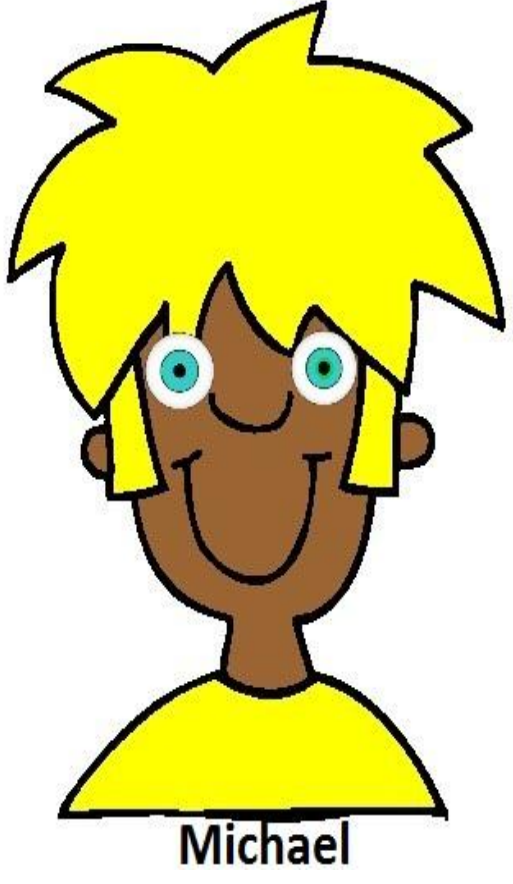